**S05 P19 01**

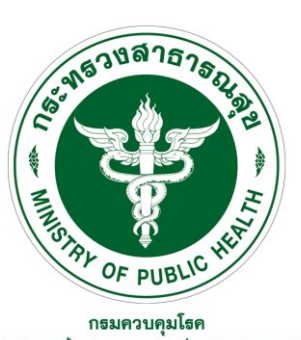

#### ลำนักงานบ่องกันควบคุมโรคที่ 5 จังหวัดราชบุรี

# คู่มือให้บริการตรวจทางห้องปฏิบัติการ

# **ประจ ำปี 2565**

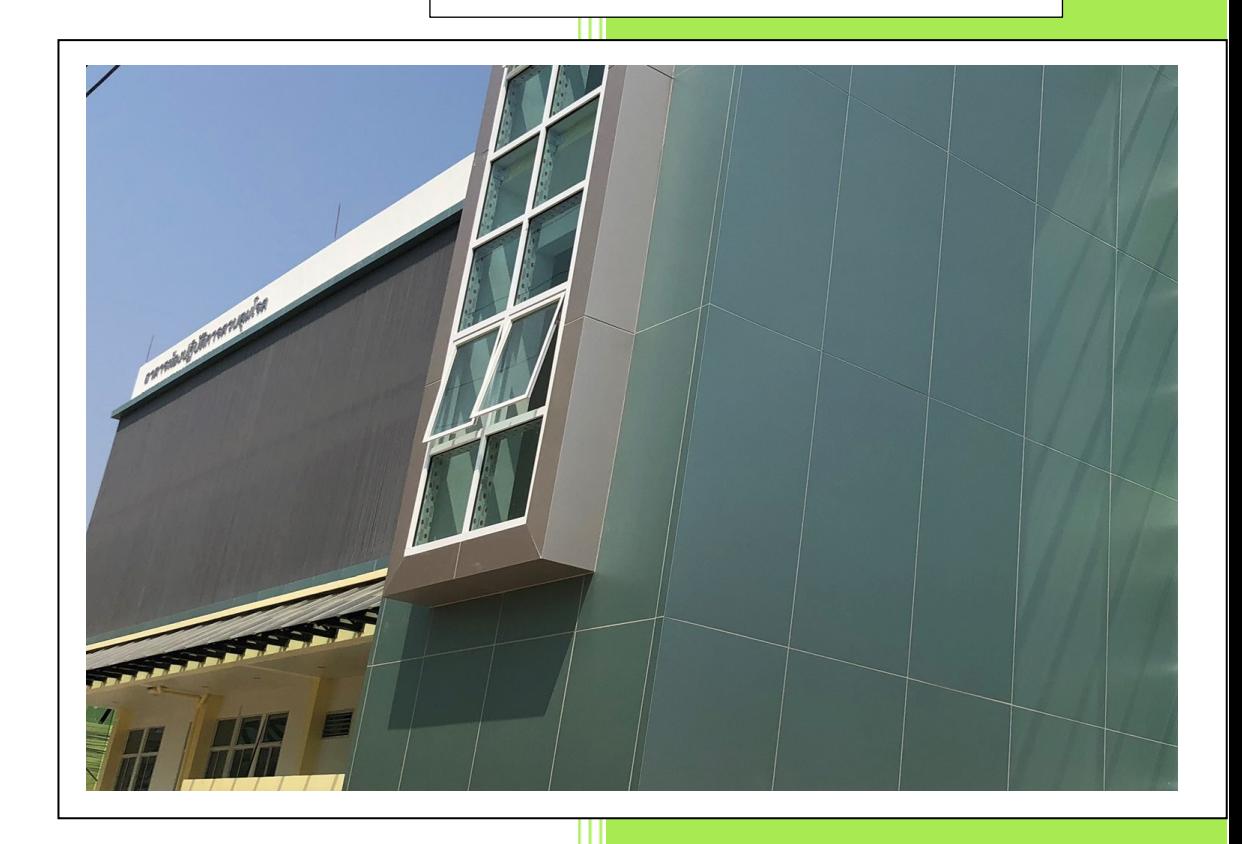

กลุ่มห้องปฏิบัติการทางการแพทย์ด้านควบคุมโรค ส านักงานป้ องกันควบคุมโรคที่ 5 จังหวัดราชบุรี

I

 $\overline{\phantom{a}}$ 

คู่มือให้บริการตรวจทางห้องปฏิบัติการ ของกลุ่มห้องปฏิบัติการทางการแพทย์ด้านควบคุมโรค สำนักงาน ป้องกันควบคุมโรคที่ 5 จังหวัดราชบุรี จัดทำเพื่อให้คำแนะนำการให้บริการต่าง ๆ แก่ผู้รับบริการ ได้แก่ โรงพยาบาลทั้งภาครัฐและเอกชน ในเขตสุขภาพที่ 5 ซึ่งเป็นพื้นที่รับผิดชอบรวม 8 จังหวัด ประกอบด้วยจังหวัด ราชบุรี กาญจนบุรี นครปฐม สุพรรณบุรี เพชรบุรี ประจวบคีรีขันธ์ สมุทรสาคร และ สมุทรสงคราม ได้เข้าใจ วิธีการเก็บและส่งสิ่งส่งตรวจ เพื่อให้การตรวจวิเคราะห์ทางห้องปฏิบัติการเป็นไปอย่างมีประสิทธิภาพ

้คู่มือฉบับนี้ได้รวบรวมคำแนะนำและรายละเอียดต่าง ๆ ในการเก็บ นำส่งตัวอย่าง การรายงานผล และ ค่าใช้จ่ายในการทดสอบ

หวังเป็นอย่างยิ่งว่าผู้รับบริการทุกท่านจะได้รับประโยชน์จากคู่มือฉบับนี้ หากมีข้อควรปรับปรุงแก้ไขหรือ ข้อเสนอแนะประการใด ทางห้องปฏิบัติการทางการแพทย์ด้านควบคุมโรค สำนักงานป้องกันควบคุมโรคที่ 5 จังหวัดราชบุรียินดีจะน าไปพิจารณาในโอกาสต่อไป

> กลุ่มห้องปฏิบัติการทางการแพทย์ด้านควบคุมโรค ส านักงานป้องกันควบคุมโรคที่ 5 จังหวัดราชบุรี 1 ตุลาคม 2563

# **สำรบัญ**

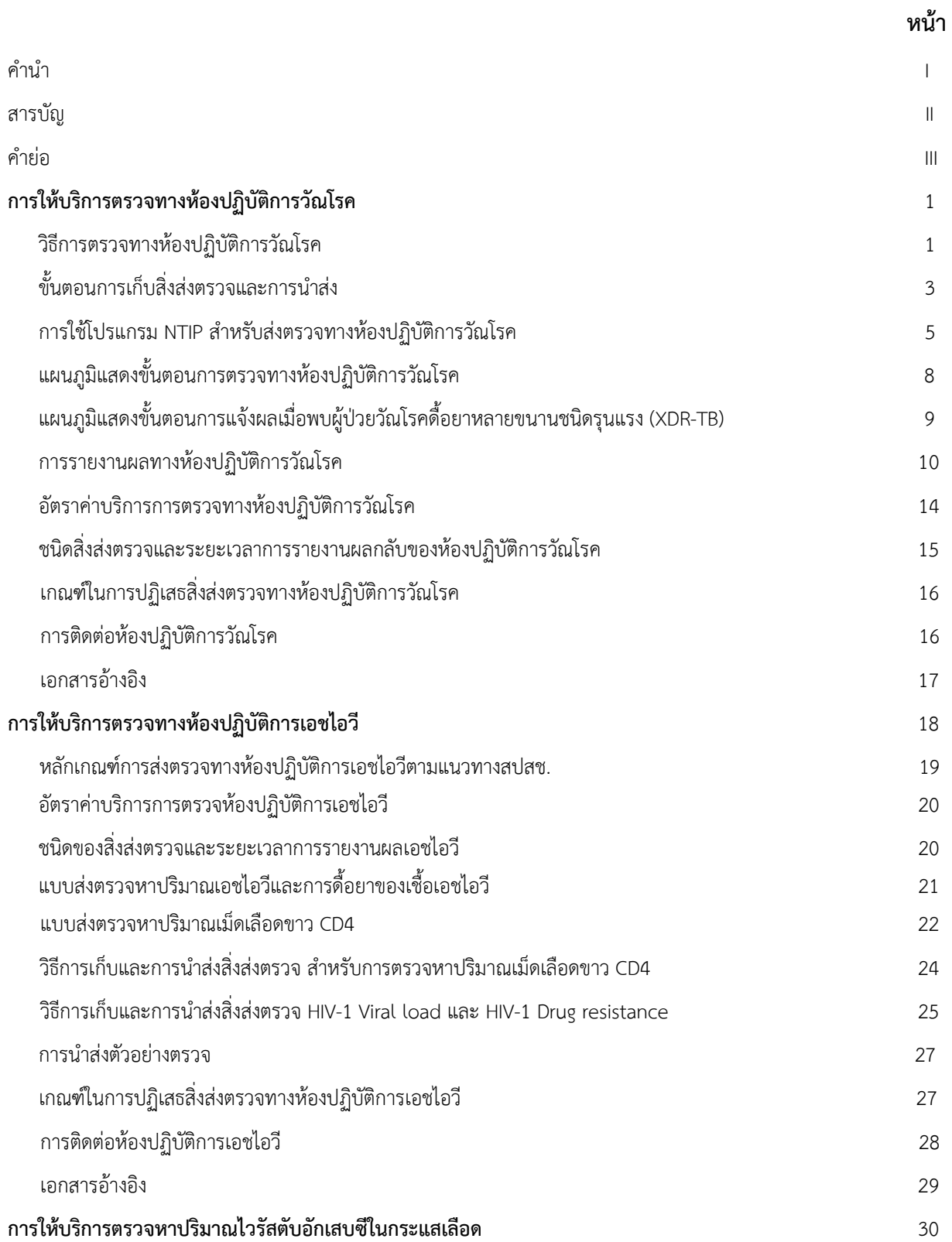

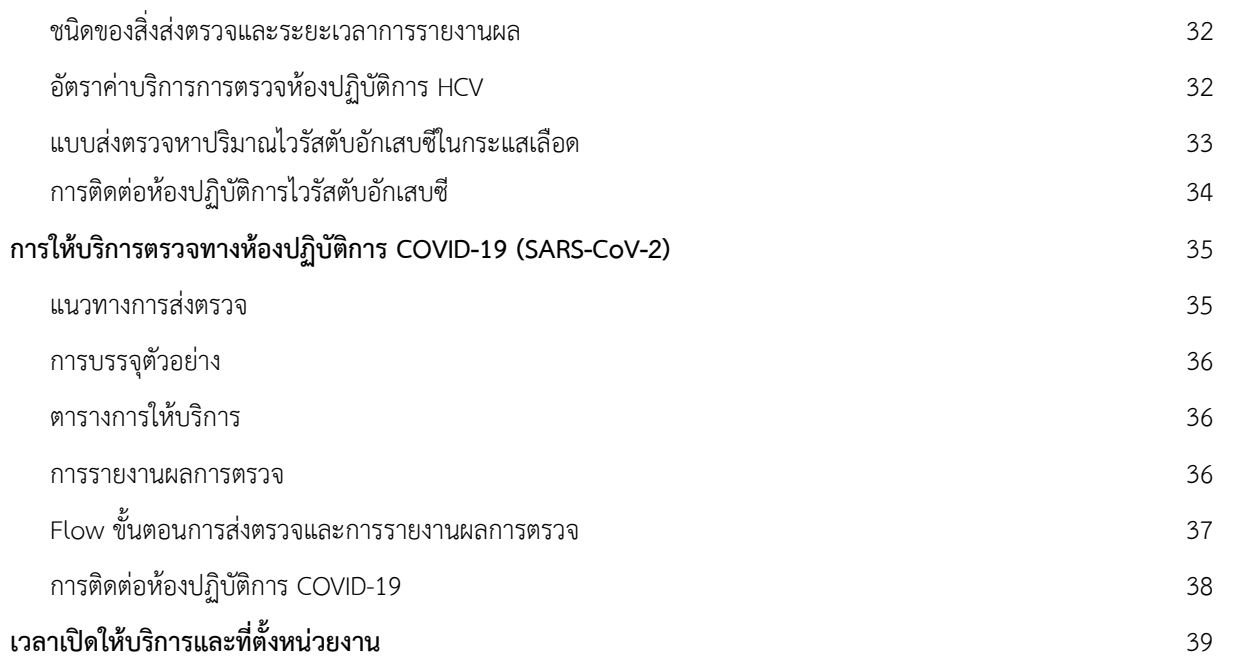

## **นิยำมศัพท์และค ำย่อ**

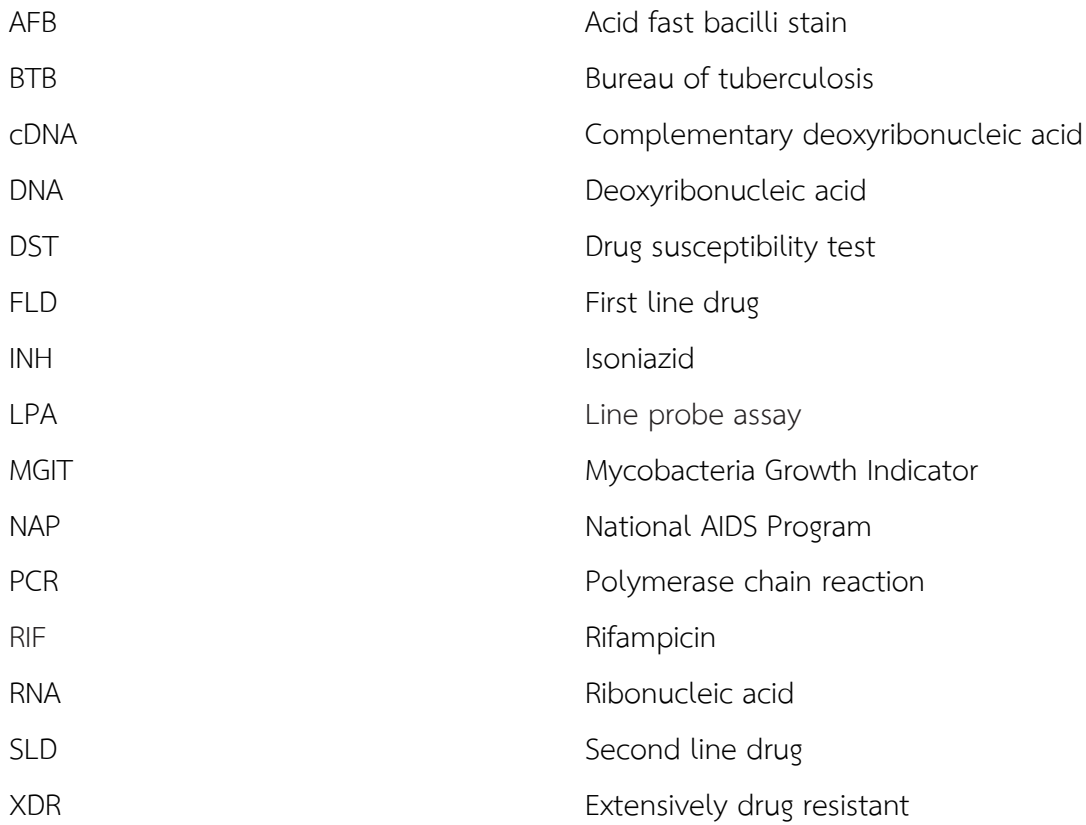

### **การให้บริการตรวจทางห้องปฏิบัติการวัณโรค**

## **วิธีการตรวจทางห้องปฏิบัติการวัณโรค มีดังนี้**

- 1) การตรวจด้วยกล้องจุลทรรศน์ (smear microscopy) ซึ่งเป็นวิธีที่ใช้มานานตรวจได้ง่าย แต่มีความไวต่่า
- 2) การเพาะเลี้ยงเชื้อ (culture) เป็นวิธีที่เป็นมาตรฐาน (gold standard) การเพาะเลี้ยงเชื้อที่เป็นอาหาร แข็ง (solid media) ใช้เวลา 8 สัปดาห์ และอาหารเหลว (liquid media) ใช้เวลา 6 สัปดาห์
- 3) การตรวจทางอณูชีววิทยา (molecular testing) วิธีที่องค์การอนามัยโลกรับรองในปัจจุบัน
	- Xpert MTB/RIF assay สามารถวินิจฉัยวัณโรคและทดสอบการดื้อต่อยา rifampicin ใช้เวลา เพียง 100 นาทีตรวจได้ครั้งละ 16 ตัวอย่างต่อ 1 รอบการตรวจและได้ผลการตรวจดื้อยา Rifampicin เพียงชนิดเดียว
	- First Line Drug Line probe assay (FL-LPA) สามารถวินิจฉัยการดื้อต่อยา isoniazid และ rifampicin วิธีนี้ไม่สามารถตรวจได้ในเสมหะที่พบเชื้อปริมาณน้อย หรือ AFB negative
	- Second Line Drug Line probe assay (SL-LPA) สามารถวินิจฉัยการดื้อต่อยากลุ่ม fluoroquinolone และ aminoglycoside (AG/CP) โดยใช้ตัวอย่างจากโคโลนีที่ได้จากการ เพาะเลี้ยงเชื้อ
	- Loop-Mediated Isothermal Amplification (TB-LAMP) สามารถวินิจฉัยวัณโรคภายใน 1 ชั่วโมง (ยังไม่เปิดบริการ)

การตรวจทางอณูชีววิทยาที่กล่าวข้างต้นมีข้อจ่ากัด ส่านักงานป้องกันควบคุมโรคที่ 5 จังหวัดราชบุรี (สคร.5 จ.ราชบุรี) จึงให้บริการตรวจวิเคราะห์เพิ่มเติม ดังนี้

- การตรวจด้วยเทคนิค Real-time PCR ซึ่งเป็นหลักการเดียวกับ Xpert MTB/RIF assay ใช้วินิจฉัย *Mycobacterium tuberculosis* และ non-Tuberculous Mycobacterium (NTM) พร้อมทั้งทดสอบการดื้อต่อยา isoniazid และ rifampicin
- Line probe assay ใช้แยกสปีชีส์ของเชื้อ NTM

ความไวและความจ่าเพาะของการตรวจวินิจฉัยวัณโรคปอด เมื่อเทียบกับวิธีมาตรฐาน (gold standard) การเพาะเลี้ยงเชื้อ

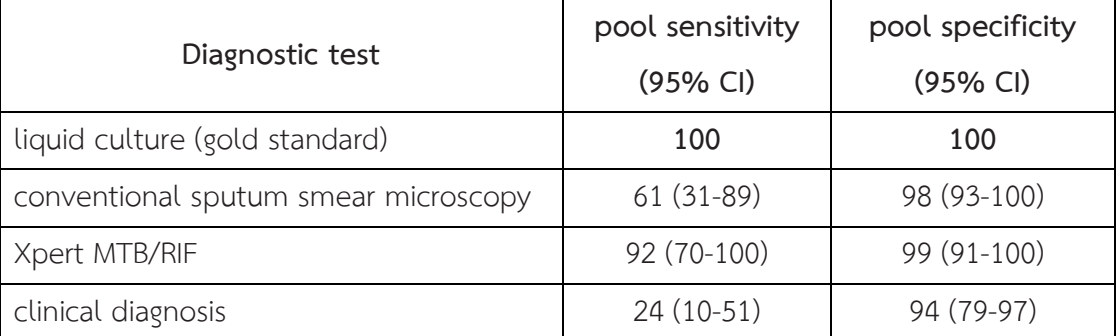

**ที่มา:** World Health Organization. Systematic screening for active tuberculosis: an operational guide. Geneva, Switzerland: WHO, 2015

งานบริการตรวจหาวัณโรคทางห้องปฏิบัติการแบ่งตามวัตถุประสงค์การส่งตรวจเป็น 3 กลุ่ม ดังนี้

- กลุ่มที่ 1 เพื่อวินิจฉัยวัณโรคส่าหรับผู้ป่วยทั่วไป ใช้วิธี Molecular, Culture หรือ Drug Susceptibility Test (DST) แล้วแต่กรณี
- กลุ่มที่ 2 เพื่อวินิจฉัยผู้ป่วยวัณโรคที่ยังมีผลเสมหะเป็นบวกหลังการรักษา 2 เดือนขึ้นไป ใช้วิธี Molecular, Culture และ Drug Susceptibility Test (DST)
- กลุ่มที่ 3 เพื่อติดตามการรักษาผู้ป่วยวัณโรคดื้อยาหลายขนาน ใช้วิธี Culture

## **กลุ่มที่ 1 เพื่อวินิจฉัยวัณโรคส าหรับผู้ป่วยทั่วไป**

เป็นการตรวจส่าหรับผู้ป่วยทั่วไปที่มารับบริการสถานบริการสาธารณสุข ที่มีอาการสงสัยวัณโรค และ คัดกรองกลุ่มเสี่ยง (Key populations for TB)

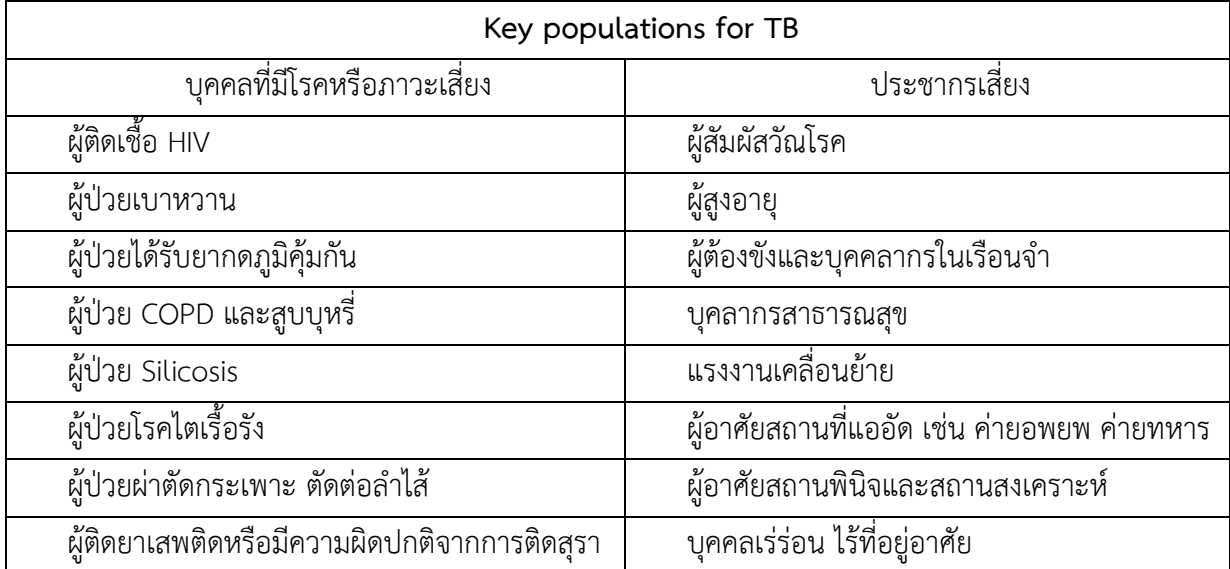

#### **กระบวนการทดสอบ**

ตัวอย่างของผู้ป่วยในกลุ่มนี้จะได้รับการตรวจคัดกรองวัณโรคด้วยเทคนิคทางอณูชีววิทยา (Molecular testing) หากตรวจพบเชื้อวัณโรคจะตรวจหาวัณโรคดื้อยาด้วยเทคนิคทางอณูชีววิทยาต่อ และหากพบว่าเป็นเชื้อ วัณโรคดื้อยาจะท่าการเพาะเลี้ยงเชื้อด้วยอาหารแข็งและอาหารเหลวทุกราย แล้วจึงท่าการตรวจยืนยันการดื้อยา ด้วยวิธีมาตรฐาน (DST) หากพบว่าเป็นเชื้อไม่ดื้อยา จะไม่ท่าการเพาะเลี้ยงเชื้อและทดสอบความไวต่อยา

## **กลุ่มที่ 2 เพื่อวินิจฉัยผู้ป่วยวัณโรคที่ยังมีผลเสมหะเป็นบวกหลังการรักษา 2 เดือน**

เป็นการตรวจส่าหรับผู้ป่วยวัณโรคที่ยังมีผลเสมหะเป็นบวกหลังการรักษา 2 เดือน

ตัวอย่างเสมหะของผู้ป่วยในกลุ่มนี้จะได้รับการตรวจคัดกรองวัณโรคด้วยเทคนิคทางอณูชีววิทยา (Molecular testing) เพื่อตรวจหาเชื้อวัณโรคและทดสอบวัณโรคดื้อยา เพาะเลี้ยงเชื้อด้วยอาหารแข็งและอาหาร เหลว พร้อมทั้งทดสอบความไวต่อยาด้วยวิธีมาตรฐาน (DST) ทุกราย

# **กลุ่มที่ 3 เพื่อติดตามการรักษาผู้ป่วยวัณโรคดื้อยาหลายขนาน**

ในกลุ่มนี้จะเพาะเลี้ยงเชื้อด้วยอาหารแข็งและอาหารเหลว เพื่อใช้ติดตามการรักษาเท่านั้น จะทดสอบ ความไวต่อยาเฉพาะรายที่เพาะเลี้ยงเชื้อขึ้นหลังรักษา 6 เดือน โดยทดสอบความไวต่อยาแนวที่สอง (second line drug susceptibility test) อีกครั้ง เกณฑ์การส่งเพาะเลี้ยงเชื้อให้ยึดตามแนวทางการบริหารจัดการผู้ป่วยดื้อยา

## ่ ขั้นตอนการเก็บสิ่งส่งตรวจและการนำส่ง

1. ตัวอย่างเสมหะ

- แนะน่าให้ใช้ตัวอย่างเดียวกับที่เก็บส่งตรวจวินิจฉัยวัณโรคด้วยการย้อมสี AFB
- ควรให้ผู้ป่วยเก็บเสมหะหลังจากตื่นนอนตอนเช้า (Collected sputum) เพื่อให้ได้ตัวอย่างที่มี คุณภาพดีที่สุด

ลักษณะเสมหะที่มีคุณภาพ คือ เป็นเมือกเหนียวข้นปนหนอง ตัวอย่างที่เป็นน้่าลายไม่เหมาะสมในการส่งตรวจ เพราะพบเชื้อได้น้อย

- 2. ปริมาณเสมหะที่เหมาะสมในการส่งเพาะเชื้อ คือ 2 5 มิลลิลิตร
- 3. ควรใช้กระปุกพลาสติกสะอาด ใสมองเห็นตัวอย่างได้ มีฝาเกลียว 3 ชั้น ป้องกันของเหลวรั่วซึมเข้า ออก ติดต่อขอเบิกกระปุกและหลอดเก็บเสมหะได้ที่สคร.5 จ.ราชบุรี
- 4. การบรรจุภาชนะเก็บตัวอย่างเพื่อส่งเพาะเลี้ยงเชื้อ ให้ใช้ parafilm พันรอบฝาเกลียวและใส่ในถุงพลาสติกปิด สนิท หรือใส่ในถุงซิป เพื่อป้องกันการหกหรือรั่วซึม โดยแยก 1 ราย ต่อ 1 ถุง ห้ามใส่รวมในถุงเดียวกัน เพื่อ ป้องกันการปนเปื้อนระหว่างตัวอย่าง
- 5. ตัวอย่างอื่น ๆ เช่น body fluid และ blood ปริมาณที่เหมาะสม 2-5 มิลลิลิตร ควรใช้กระปุกพลาสติกสะอาด ใสมองเห็นตัวอย่างได้ มีฝาเกลียว 3 ชั้น ป้องกันของเหลวรั่วซึมเข้า - ออก
- 6. การบรรจุภาชนะเก็บตัวอย่างเพื่อส่งเพาะเลี้ยงเชื้อ ให้ใช้ parafilm พันรอบฝาเกลียวและใส่ในถุงพลาสติกปิด สนิท หรือใส่ในถุงซิป เพื่อป้องกันการหกหรือรั่วซึม โดยแยก 1 ราย ต่อ 1 ถุง ห้ามใส่รวมในถุงเดียวกัน เพื่อ ป้องกันการปนเปื้อนระหว่างตัวอย่าง
- 7. กรณีมีเจ้าหน้าที่นำส่ง ให้บรรจุตัวอย่างลงในภาชนะที่มีน้ำแข็งหรือ Ice pack ที่สามารถรักษาอุณหภูมิ 4 8 องศาเซลเซียส ระหว่างการขนส่ง น่าส่งที่กลุ่มห้องปฏิบัติการทางการแพทย์ด้านควบคุมโรค ส่านักงานป้องกัน ควบคุมโรคที่ 5 จังหวัดราชบุรี 123/202 ถนนเพชรเกษม ต.หน้าเมือง อ.เมือง จ.ราชบุรี หากยังไม่พร้อมส่ง ตรวจให้เก็บไว้ในตู้เย็นที่อุณหภูมิ4 องศาเซลเซียส และส่งเพาะเชื้อภายใน 7 วัน หลังจากวันเก็บตัวอย่าง
- 8. กรณีน่าส่งทางไปรษณีย์ ให้แนบแบบฟอร์มส่งตรวจเพาะเลี้ยงเชื้อวัณโรค และทดสอบความไวของเชื้อต่อยา รักษาวัณโรค (NHSOLABTB05) ระบุวันที่เก็บ และน่าส่งตัวอย่างให้ชัดเจน และแจ้งผู้ติดต่อ หมายเลข โทรศัพท์และ E-mail ส่าหรับการติดต่อสอบถามและรายงานผล

### **ตัวอย่างภาชนะที่ถูกต้อง**

ควรใช้กระปุกพลาสติกสะอาด ใสมองเห็นตัวอย่างได้ มีฝาเกลียว 3 ชั้น ป้องกันของเหลวรั่วซึมเข้า - ออก ติดต่อขอเบิกกระปุกและหลอดเก็บเสมหะได้ที่ สคร.5 จ.ราชบุรี

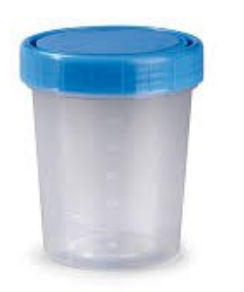

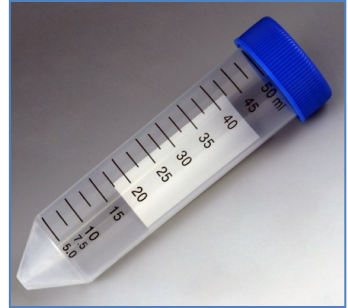

# **ลักษณะภาชนะที่ห้ามใช้ในการเก็บตัวอย่างส่งเพาะเชื้อวัณโรค**

- กระปุกที่มีฝาชนิด pop-up หรือไม่ใช่ฝาเกลียว
- กระปุกฝาเกลียวที่ไม่สามารถกันการรั่วซึมได้
- กระปุกที่ท่าจากวัสดุชนิดแตกง่าย เช่น กระปุกเก็บปัสสาวะ

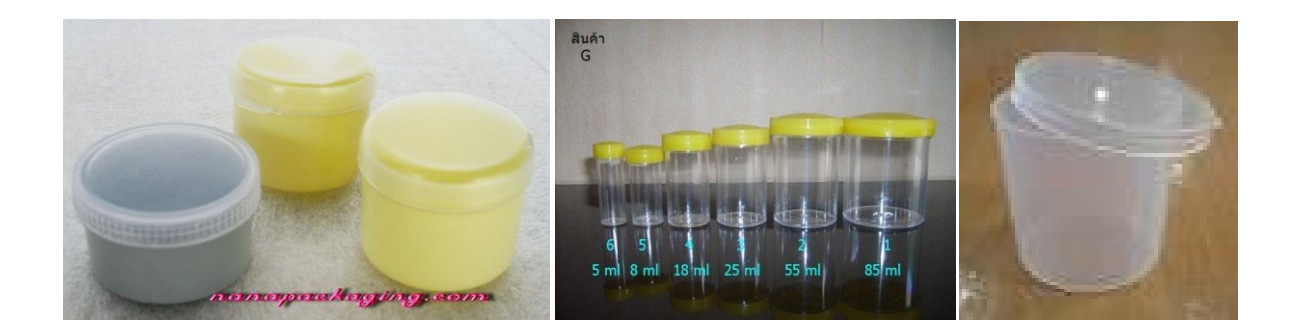

## **การใช้โปรแกรม NTIP ส าหรับส่งตรวจทางห้องปฏิบัติการวัณโรค**

- 1. เปิด Browser เข้าไปที่ [https://tbcmthailand.net/uiform/](https://tbcmthailand.net/uiform/%20และ) และกดเลือก login กรอก username และ password
- 2. เลือกแถบเมนูทะเบียนชันสูตรและเลือกทะเบียนชันสูตร ตามหมายเลข 1 กดเพิ่มรายการชันสูตรใหม่ ตามหมายเลข 2

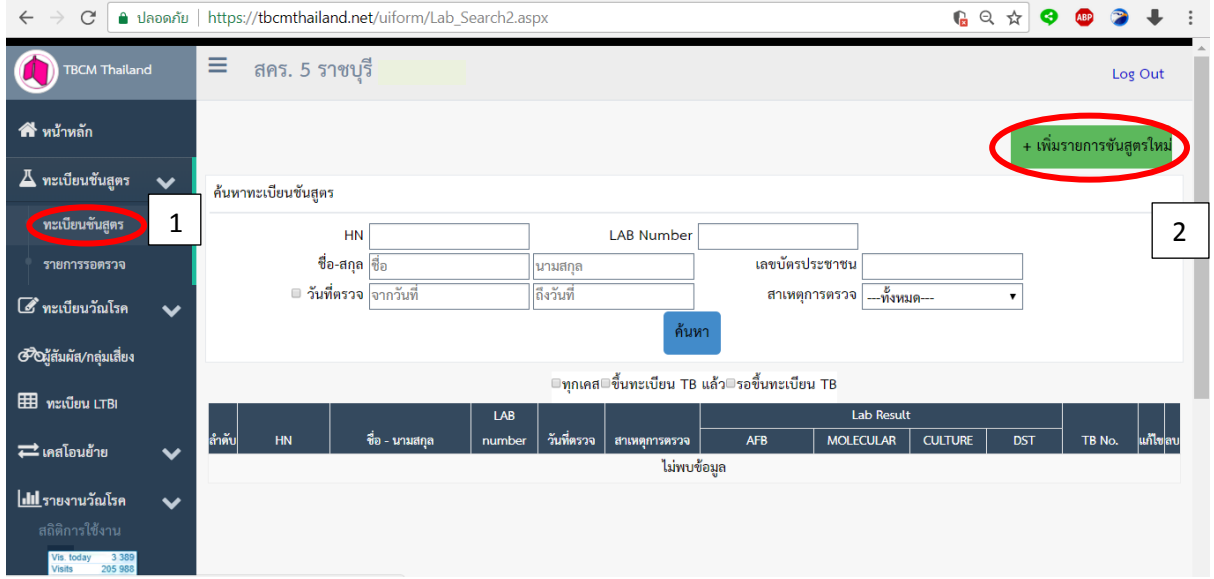

3. จากนั้นกรอกข้อมูลผู้ป่วยในข้อ (1) ให้ครบ ตามหมายเลข 3

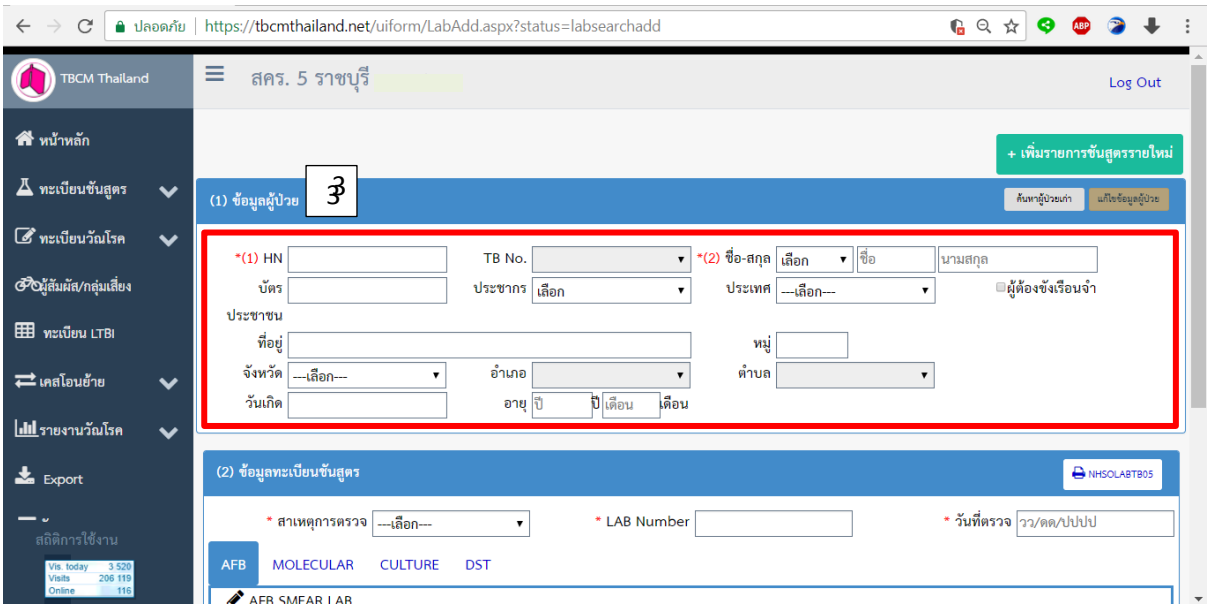

- 4. กรอกข้อมูลทะเบียนชันสูตร ให้ครบ ตามหมายเลข 4
- 5. เลือก AFB กรอกข้อมูลในข้อ (4.1) ให้ครบ และกดบันทึกข้อมูลตามหมายเลข 5

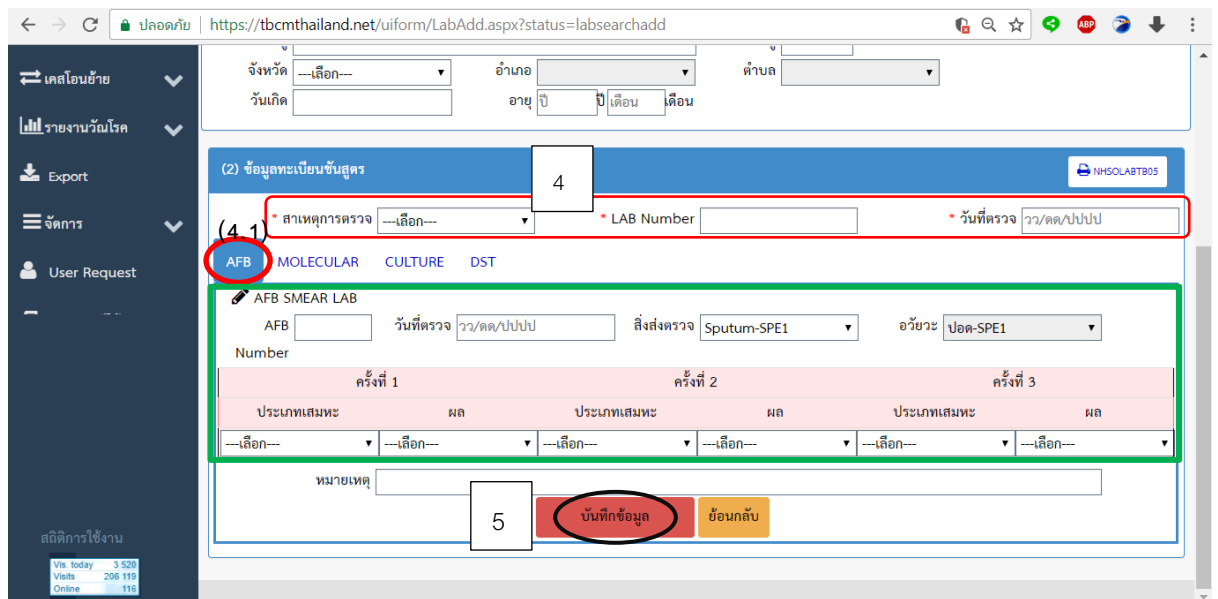

- 6. เลือก MOLECULAR กรอกข้อมูลในข้อ (4.2) ให้ครบ และกดบันทึกข้อมูลตามหมายเลข 5
- 7. เลือก CULTURE กรอกข้อมูลในข้อ (4.3) ให้ครบ และกดบันทึกข้อมูลตามหมายเลข 5
- 8. เลือก DST กรอกข้อมูลในข้อ (4.4) ให้ครบ และกดบันทึกข้อมูลตามหมายเลข 5
- 9. กด NHSOLABTB05 ตามภาพหมายเลข 6 เพื่อสั่งพิมพ์ใบน่าส่ง

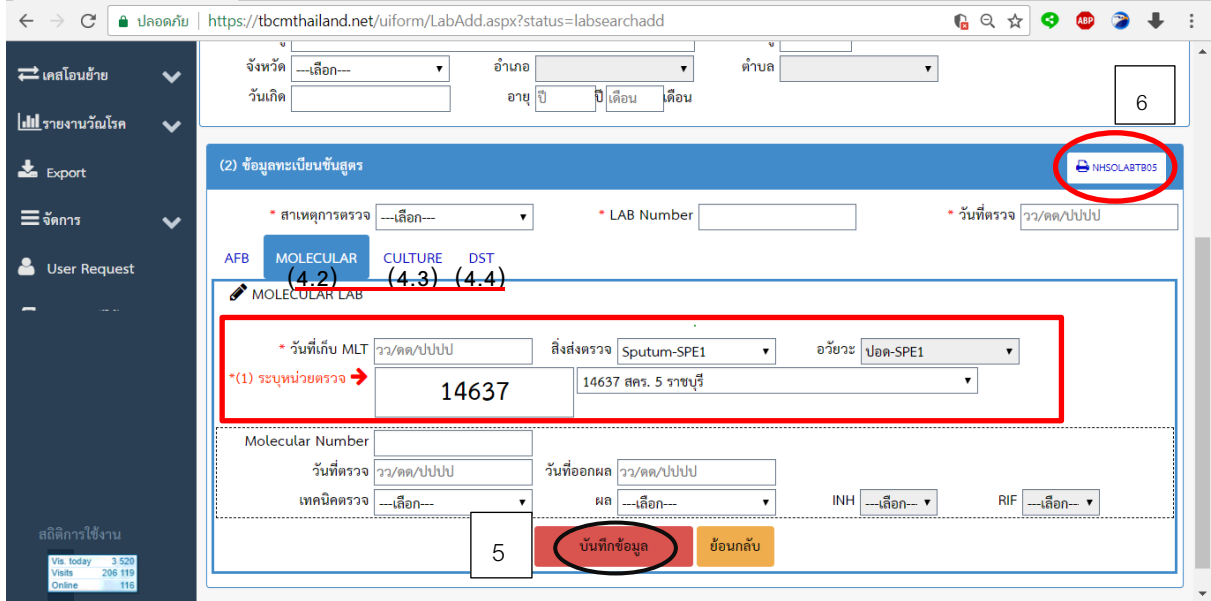

10. จากนั้นให้เลือกพิมพ์ที่รูป printer มุมบนด้านซ้าย ดังภาพแสดงหมายเลข 7 จะแสดงหน้าจอกรอบเล็ก Print to PDF ขึ้นมา เลือก Export ดังภาพแสดงหมายเลข 8

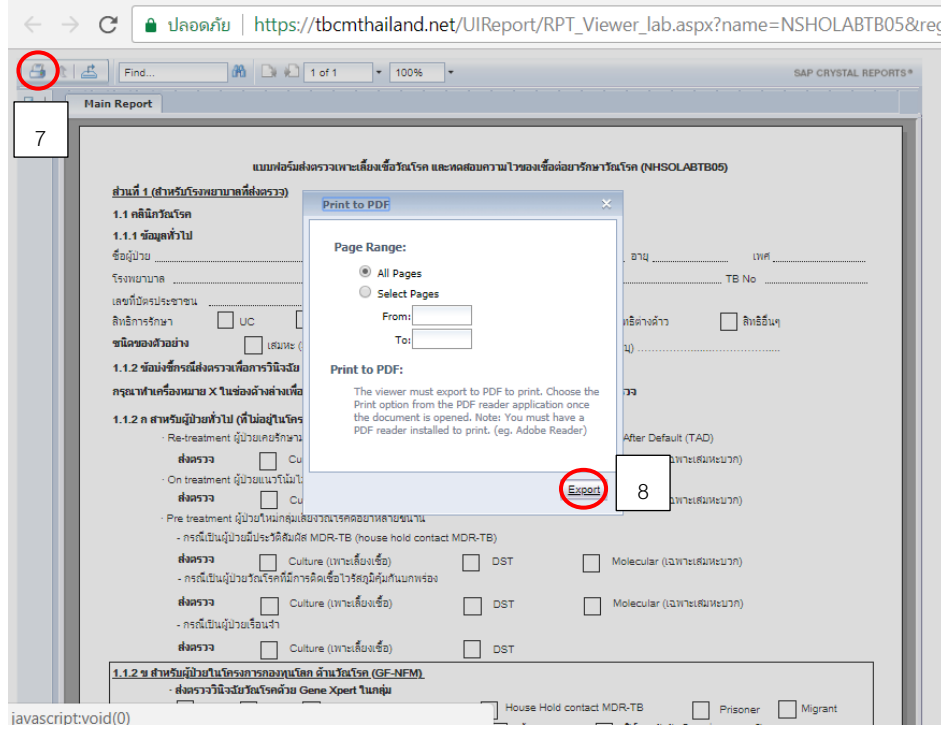

11. ใบน่าส่งจะถูกดาวน์โหลดลงในเครื่องคอมพิวเตอร์ในรูปแบบ pdf file ชื่อว่า crystalReportViewer.pdf ดังแสดงในภาพหมายเลข 9 ให้พิมพ์ออกมา หากข้อมูลไม่ครบถ้วนหรือต้องการเพิ่มเติมสามารถบันทึกลงใน ใบน่าส่งได้ แล้วแนบไปพร้อมกับสิ่งส่งตรวจของผู้ป่วย

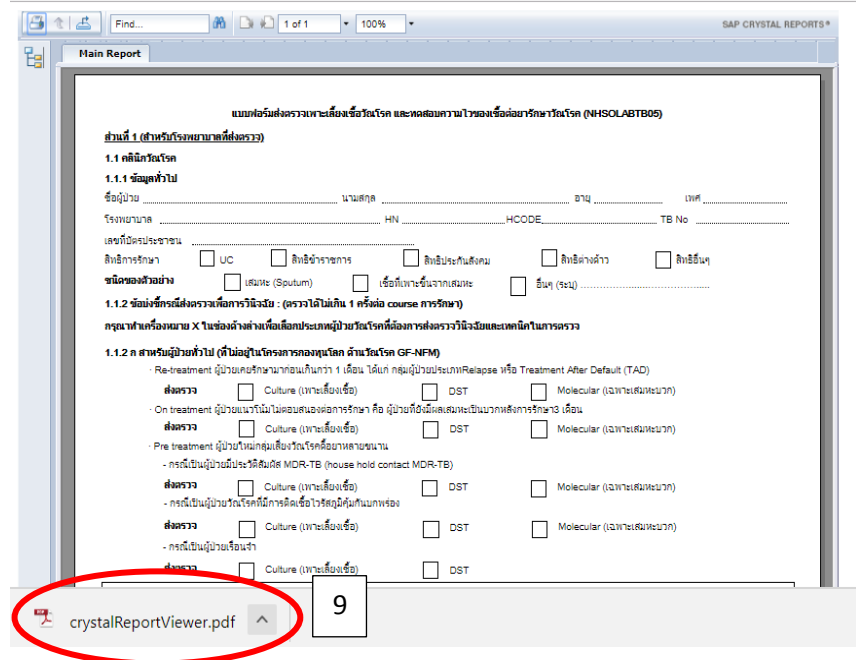

**แผนภูมิแสดงขั้นตอนการตรวจทางห้องปฏิบัติการวัณโรค**

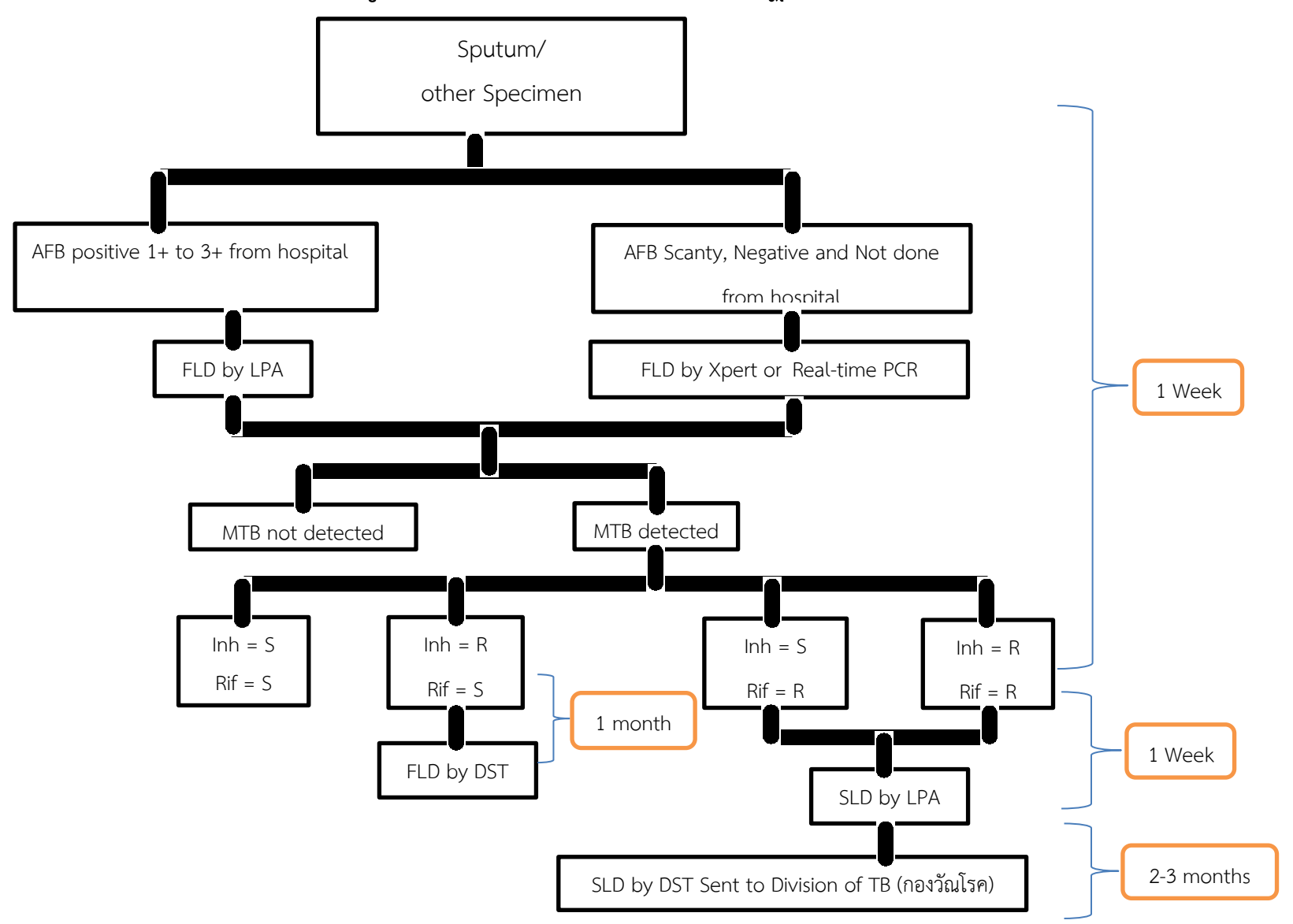

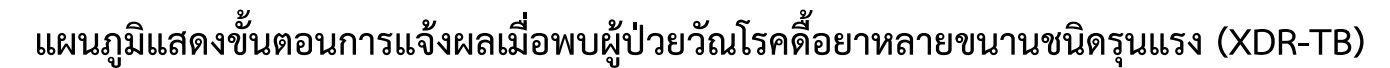

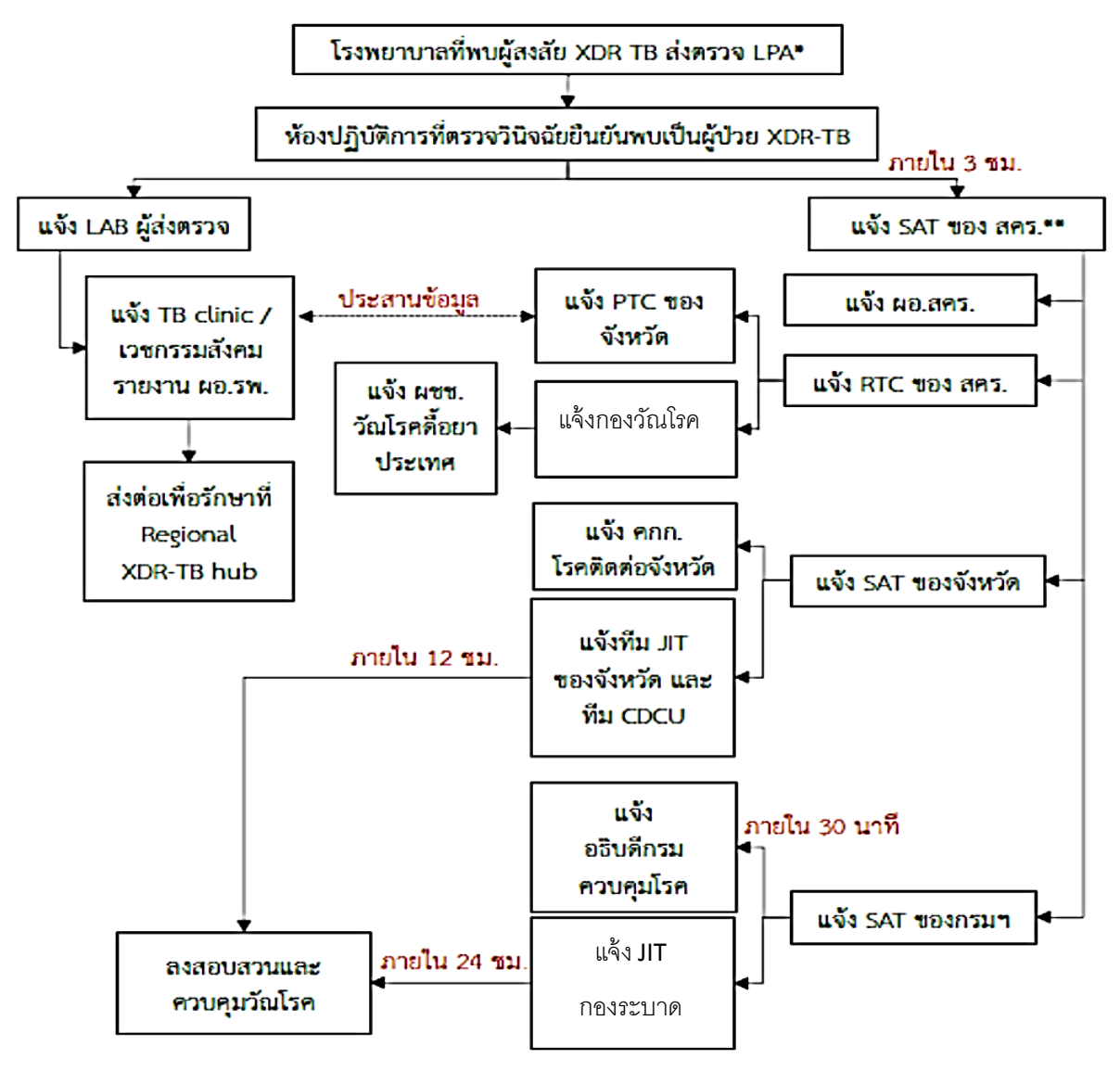

 **การรายงานผลทางห้องปฏิบัติการวัณโรค** มีดังนี้

**1. การตรวจด้วยเทคนิคทางอณูชีววิทยา (molecular testing**) จะได้รับรายงานผลภายใน 10 วัน หลังจากที่ส่งตัวอย่างถึงห้องปฏิบัติการ สคร. 5 จ.ราชบุรี

การรายงานผลด้วยเทคนิคทางอณูชีววิทยา (molecular report) มี 3 ลักษณะ คือ

**1.1 MTB not detected**: ตรวจไม่พบเชื้อวัณโรค ให้พิจารณาคุณภาพเสมหะ หากเก็บเสมหะไม่ ถูกต้องอาจเป็นปัจจัยส่าคัญท่าให้ตรวจไม่พบเชื้อ เช่น เก็บได้เป็นน้่าลาย หรือเก็บได้ปริมาณน้อยกว่า 0.5 ml หากพบว่าผู้ป่วยมีอาการสงสัยวัณโรค ควรให้ผู้ป่วยเก็บเสมหะส่งตรวจใหม่

**1.2 NTM detected:** หมายถึง ตรวจพบเชื้อ mycobacteria ชนิดอื่น ๆ ที่ไม่ใช่เชื้อ *M. tuberculosis* เชื้อกลุ่มนี้มักจะพบว่ามีแหล่งอยู่ตามธรรมชาติ ในสิ่งแวดล้อม จึงมีการเรียกเชื้อกลุ่มนี้ เป็น environmental mycobacteria (มัยโคแบคทีเรีย ในสิ่งแวดล้อม) แต่เพื่อที่จะแยกเชื้อกลุ่มนี้ออก จากเชื้อวัณโรคให้ชัดเจน ในปัจจุบันจึงเรียกเชื้อกลุ่มนี้ว่ามัยโคแบคทีเรียที่ไม่ใช่เชื้อวัณโรค (nontuberculous mycobacteria, NTM) ตามค่าจ่ากัดความของสมาคมอุรเวช ประเทศสหรัฐอเมริกา นอกจากนี้ยังมีการเรียกชื่อเชื้อกลุ่มนี้อีกหลายชื่อ เช่น mycobacterium other than M tuberculosis (MOTT), atypical mycobacteria, *M. paratuberculosis*, tuberculoid และ anonymous mycobacteria เชื้อมัยโคแบคทีเรียในสิ่งแวดล้อมหรือเชื้อมัยโคแบคทีเรียที่ไม่ใช่เชื้อวัณโรคนั้น ในอดีตพบว่าไม่มี ความส่าคัญทางด้านสาธารณสุข ในระยะสิบปีที่ผ่านมาพบว่าความส่าคัญของการติดเชื้อและป่วยจากเชื้อ มัยโคแบคทีเรียที่ไม่ใช่เชื้อวัณโรค ได้ทวีขึ้นอย่างมากด้วยสาเหตุ ๒ ประการคือ

(1) การระบาด และความชุกของผู้ป่วยวัณโรคในประเทศต่าง ๆ ลดลง โดยเฉพาะในประเทศที่ พัฒนาแล้วและมีการควบคุมวัณโรคอย่างดี เมื่อจำนวนผู้ป่วยวัณโรคลดลงจะพบว่าจำนวนผู้ป่วยที่มีการ ติดเชื้อมัยโคแบคทีเรีย ที่ไม่ใช่เชื้อวัณโรคจะเพิ่มขึ้น

(2) สาเหตุที่ส่าคัญ อีกประการคือการระบาดของเชื้อเอชไอวี (Human Immunodeficiency Virus) ซึ่งมีการระบาดไปทั่วโลก. ผู้ป่วยที่ติดเชื้อเอชไอวีแล้ว จะมีภูมิคุ้มกันของร่างกายลดลงจนไม่มี ภูมิคุ้มกันและเกิดการติดเชื้อฉวยโอกาสจากสิ่งแวดล้อม การศึกษาทางวิทยาการระบาดพบว่าการติดเชื้อ Mycobacterium avium complex (MAC) เป็นการติดเชื้อที่พบบ่อยที่สุดในผู้ป่วยโรคติดเชื้อเอ็ชไอวีใน ประเทศสหรัฐอเมริกา ในประเทศไทยก็มีรายงานการติดเชื้อดังกล่าวสูงในผู้ป่วยโรคติดเชื้อเอชไอวี เช่นเดียวกัน ความส่าคัญของมัยโคแบคทีเรียจากสิ่งแวดล้อมหรือที่ไม่ใช่เชื้อวัณโรคจะมีความส่าคัญมาก ขึ้น เนื่องจากมีจ่านวนผู้ติดเชื้อเอชไอวีเพิ่ม และการรักษายุ่งยากเนื่องจากเชื้อส่วนใหญ่จะดื้อยาที่ใช้รักษา ดังนั้นแพทย์ผู้ดูแล ผู้ป่วยและห้องปฏิบัติการตรวจเชื้อมัยโคแบคทีเรียจะต้องมีความรู้ความเข้าใจในเชื้อ กลุ่มนี้เป็นอย่างดี เพื่อประโยชน์ในการดูแลรักษาผู้ป่วย

- **1.3 MTB detected with INH (Isoniazid) and RIF (Rifampicin) result**
	- **1.3.1 MTB DETECTED, INH = Susceptible, RIF = Susceptible:** ตรวจพบ เชื้อวัณโรค แต่ไม่พบการดื้อยา INH และ RIF เนื่องจากคัดกรองด้วย PCR แล้ว ไม่พบการดื้อยา จึงไม่ทดสอบความไวต่อยาของเชื้อวัณโรค (DST)
	- **1.3.2 MTB DETECTED, INH = Resistant , RIF = Resistant:** ตรวจพบเชื้อ วัณโรคและวัณโรคดื้อยาหลายขนาน (MDR-TB) ถ้าสามารถเพาะเลี้ยงเชื้อให้ เจริญเติบโตในอาหารเลี้ยงเชื้อได้โดยไม่มีการปนเปื้อน จะได้รับการตรวจยืนยัน การดื้อยาด้วยวิธีliquid DST และ solid DST โดยส่านักวัณโรค
	- **1.3.3 MTB DETECTED, INH หรือ RIF = Resistant เพียงชนิดเดียว:** ตรวจพบ เชื้อวัณโรค และเป็นเชื้อที่มีแนวโน้มดื้อยาหลายขนาน (MDR-TB) ซึ่งถ้า สามารถเพาะเลี้ยงเชื้อให้เจริญเติบโตในอาหารเลี้ยงเชื้อได้โดยไม่มีการปนเปื้อน (contaminate) จะได้รับผลการตรวจยืนยันการดื้อยาด้วยวิธี liquid DST ภายใน 6 สัปดาห์
- หมายเหตุ : Susceptible หมายถึง ไม่พบการดื้อต่อยาชนิดที่ทดสอบนั้น Resistant หมายถึง พบการดื้อต่อยาชนิดที่ทดสอบนั้น
- **2. ผลการเพาะเลี้ยงเชื้อและยืนยันชนิดเชื้อ (Culture and mycobacterium species identification)** จะได้รับผลภายใน 6 สัปดาห์ หลังจากได้รับผลการตรวจทาง Molecular การรายงานผลด้วยการ เพาะเลี้ยงเชื้อและยืนยันชนิดเชื้อ (culture report) มี 4 ลักษณะ คือ
	- **2.1 No Growth:** หลังเพาะเลี้ยงเชื้อในอาหารเหลว 6 สัปดาห์ไม่พบการเจริญเติบโตของเชื้อวัณโรค
	- **2.2 Contaminated:** ตัวอย่างเพาะเลี้ยงเชื้อปนเปื้อนด้วยเชื้ออื่น ๆ ไม่สามารถท่าการทดสอบต่อไป ได้ต้องเก็บตัวอย่างส่งใหม่
	- **2.3 TB Growth:** พบเชื้อวัณโรคและมีการเจริญเติบโตในอาหารเลี้ยงเชื้อ

 กรณีที่ตรวจคัดกรองด้วย PCR แล้วไม่พบการดื้อยา จะได้รับใบรายงานผลการเพาะเชื้อ และ มีค่าอธิบายเพิ่มเติมในใบรายงานผลว่า "ตรวจคัดกรองด้วย PCR แล้ว เป็นเชื้อวัณโรคชนิดไม่ ดื้อยา จึงไม่ทดสอบความไวต่อยาด้วยวิธี Liquid DST" ซึ่งแสดงว่าสิ้นสุดการทดสอบทาง ห้องปฏิบัติการแล้ว จะไม่มีการรายงานผล DST เพิ่มเติมอีก

2.4 **NTM Species Identification:** การท่าการเพาะเลี้ยงเชื้อและแยกชนิดของเชื้อ NTM โดยใช้ เทคนิคทางอณูชีววิทยา จะท่าการทดสอบให้ในรายที่ผลเสมหะเป็นบวกและเพาะเลี้ยงเชื้อขึ้น แล้วเท่านั้น

#### **NTM ที่สามารถตรวจวิเคราะห์แยก Species ได้แก่**

*M. avium Complex* (MAC), *M. kansasii, M. abscessus, M. chelonae, M. fortuitum,* 

*M. genavense, M. gordonae, M. haemophilum, M. immunogenum, M. malmoense,*

- *M. marinum, M. mucogenicum, M. nonchromogenicum, M. scrofulaceum, M. simiae,*
- *M. smegmatis, M. szulgai, M. terrae complex, M. ulcerans,* และ *M. xenopi*

#### **3. การทดสอบความไวต่อยา**

การทดสอบความไวต่อยาของเชื้อวัณโรคด้วยอาหารเหลว หมายถึงการเลี้ยงเชื้อในอาหารที่มียา โดยใช้ Mycobacterium growth index tube (MGIT tube) คือ วิธีการเพาะเลี้ยงเชื้อ Mycobacterium ในอาหาร เหลว (ชนิด Middle Brook 7H9) ที่ผสมยาที่ต้องการทดสอบ แล้วดูการเจริญของเชื้อในอาหารที่ผสมยา ซึ่งมี หลักการตรวจวัดการเจริญเติบโตของเชื้อที่เจริญ จากจ่านวนออกซิเจนที่ลดลงซึ่งจะท่าให้มีการเรืองแสงของสาร เรืองแสงที่เคลือบอยู่ที่ก้นหลอดอาหาร จ่านวนเชื้อที่เจริญจะแปรตามปริมาณการเรืองแสง ยาที่ทดสอบคือยาที่ใช้ รักษาวัณโรค 4 ขนาน ได้แก่ Streptomycin (S), Isoniazid (I), Rifampicin (R) และ Ethambutol (E) ซึ่งเป็น ยาหลักในการรักษาผู้ป่วยวัณโรค

**การแปลผล** Susceptible หมายถึง เชื้อมีความไวต่อยาที่ทดสอบ ยาชนิดนั้นมีประสิทธิภาพในการรักษาดี Resistant หมายถึง เชื้อดื้อต่อยาที่ความเข้มที่ใช้ทดสอบ ยานั้นไม่มีประสิทธิภาพในการรักษา

## **ค าจ ากัดความของวัณโรคดื้อยา**

- **Mono-resistant** หมายถึง การดื้อยารักษาวัณโรคตัวใดตัวหนึ่งเพียงหนึ่งขนาน
- **Multidrug-resistant (MDR-TB) หรือวัณโรคดื้อยาหลายขนาน** หมายถึง การดื้อยารักษาวัณโรค 2 ขนานที่ส่าคัญ คือ Isoniazid และ Rifampicin
- **Extensive drug-resistant (XDR-TB) หรือวัณโรคดื้อยาหลายขนานชนิดรุนแรง** หมายถึง เชื้อที่ดื้อ ยา Isoniazid และ Rifampicin ร่วมกับการดื้อยาในกลุ่ม fluoroquinolone และ aminoglycoside
- **Pre-extensive drug-resistant (pre-XDR-TB)** หมายถึง เชื้อที่ดื้อยา Isoniazid และ Rifampicin ร่วมกับการดื้อยาชนิดใดชนิดหนึ่งในกลุ่ม fluoroquinolone หรือ aminoglycoside

**ยากลุ่ม fluoroquinolone** ได้แก่ Ciprofloxacin, Ofloxacin, Moxifloxacin, Norfloxacin, Levofloxacin, Lomefloxacin, Pefloxacin, Gatifloxacin, Sparfloxacin, Grapafloxacin, Trovafloxacin, Fleroxacin,Temafloxacin, Enoxacin, Clinafloxacin และ Rufloxacin

**ยา aminoglycosides** แบ่งออกได้ 5 กลุ่มตามโครงสร้างทางเคมีของยา ได้แก่

- 1. กลุ่ม Streptomycin มียา streptomycin เพียงชนิดเดียว
- 2. กลุ่ม Kanamycin ได้แก่ ยา kanamycin A, kanamycin B, amikacin, tobramycin, dibekacin และ arbekacin
- 3. กลุ่ม Gentamicin ได้แก่ ยา gentamicin, sisomicin, netilmicin และ isepamicin
- 4. กลุ่ม Neomycin ได้แก่ ยา neomycin และ paromomycin
- 5. กลุ่ม Spectinomycin มียา spectinomycin เพียงชนิดเดียว กรณีที่เป็นวัณโรคดื้อยาหลายขนาน สคร. 5 จ.ราชบุรีจะทดสอบ second line drug (SLD) ด้วยวิธี

SL-LPA แล้วจึงส่งเชื้อที่เพาะเลี้ยงขึ้นบนอาหารแข็ง ไปทดสอบ SL-DST ที่กองวัณโรคโดยทดสอบยา 4 ชนิด ได้แก่ Levofloxacin, Cycloserine, Aminosalicylic และ Capreomycin

**อัตราค่าบริการการตรวจทางห้องปฏิบัติการวัณโรค**

|                                         | เทคนิค/วิธีการตรวจ        | รหัส         | อัตราค่าบริการ |
|-----------------------------------------|---------------------------|--------------|----------------|
| บริการตรวจทางห้องปฏิบัติการ             |                           | กรมบัญชีกลาง | (บาท)          |
| การเพาะเชื้อวัณโรค (TB Culture)         | Culture                   | 35103        | 200            |
| - อาหารแข็ง (Solid media)               | -Löwenstein-Jensen medium |              |                |
| - อาหารเหลว (Liquid media)              | -BACTEC MGIT960           |              |                |
| ุการทดสอบความไวของเชื้อต่อยา            | Conventional method       | 36036        | 250            |
| วัณโรค (Drug susceptibility testing:    | BACTEC MGIT960 (Liquid    |              |                |
| DST)                                    | media)                    |              |                |
| การตรวจวินิจฉัยหาเชื้อวัณโรค            | Real-time PCR             | 36019        | 1,500          |
| (Mycobacterium tuberculosis;            |                           |              |                |
| MTB) และเชื้อมัยโคแบคทีเรียที่ไม่ใช่    |                           |              |                |
| เชื้อวัณโรค (Non-Tuberculous            |                           |              |                |
| Mycobacterium; NTM) (MTB/NTM)           |                           |              |                |
| พร้อมทั้งการตรวจวินิจฉัยวัณโรคดื้อยา    |                           |              |                |
| หลายขนาน (Multidrug-resistant           |                           |              |                |
| tuberculosis; MDR-TB)                   |                           |              |                |
| การตรวจวินิจฉัยวัณโรคและวัณโรค          | Real-time PCR             | 36018        | 880            |
| ดือยา Rifampicin ด้วยวิธี               |                           |              |                |
| Xpert MTB/RIF                           |                           |              |                |
| การตรวจวินิจฉัยวัณโรคและวัณโรคดื้อ      | Line probe assay          |              | 700            |
| ยาหลายขนาน (MTB/MDR)                    |                           |              |                |
| ∛<br>การตรวจวินิจฉัยวัณโรคและวัณโรคดื้อ | Line probe assay          |              | 700            |
| ยาหลายขนานชนิดรุนแรง                    |                           |              |                |
| (MTB/XDR)                               |                           |              |                |
| การตรวจแยกสายพันธุ์เชื้อ                | Line probe assay          |              | 700            |
| มัยโคแบคทีเรีย                          |                           |              |                |
| (Mycobacteria identification)           |                           |              |                |

| <b>Test</b>                      | Specimen      | Amount        | Turnaround time            |
|----------------------------------|---------------|---------------|----------------------------|
| <b>TB Culture</b>                | Sputum/       | 5-10 mL       | 6 สัปดาห์                  |
|                                  | Body fluids/  | $> 1$ mL      |                            |
|                                  | Tissue        |               |                            |
| Drug susceptibility testing: DST | MTB Growth    | > 50 colonies | 4 สัปดาห์                  |
| MTB/NTM diagnostic และ           | Sputum/       | $5-10$ mL     | 1 สัปดาห์                  |
| MDR-TB diagnostic                | Body fluids/  | $>1.5$ mL     |                            |
| ด้วยเทคนิค Real-time PCR         | Tissue        |               |                            |
| Xpert MTB/RIF                    | Sputum/       | 5-10 mL       | 1 สัปดาห์                  |
|                                  | Body fluids/  | $>1.5$ mL     |                            |
|                                  | <b>Tissue</b> |               |                            |
| MTB/MDR-TB diagnostic            | Sputum        | 5-10 mL       | 1 สัปดาห์                  |
| ด้วยเทคนิค Line probe assay      | Body fluids/  | $>1.5$ mL     |                            |
|                                  | Tissue        |               |                            |
| XDR-TB diagnostic ด้วยเทคนิค     | Sputum/       | 5-10 mL       | 1 สัปดาห์หลังเพาะเชื้อขึ้น |
| Line probe assay                 | Body fluids/  | $>1.5$ mL     |                            |
|                                  | <b>Tissue</b> |               |                            |
| Mycobacterium identification     | Sputum/       | 5-10 mL       | 1 สัปดาห์หลังเพาะเชื้อขึ้น |
| ด้วยเทคนิค Line probe assay      | Body fluids/  | $>1.5$ mL     |                            |
|                                  | Tissue        |               |                            |

**ชนิดสิ่งส่งตรวจและระยะเวลาการรายงานผลกลับของห้องปฏิบัติการวัณโรค (Turnaround time, TAT)**

## **เกณฑ์ในการปฏิเสธสิ่งส่งตรวจ (Specimen rejection criteria) ส าหรับการตรวจห้องปฏิบัติการวัณโรค**

- 1.ชื่อ หรือ นามแฝง หรือหมายเลขประจ่าตัวผู้ป่วย (HN) ในใบขอส่งตรวจ ไม่ตรงกับข้อมูลที่ติดอยู่บนสิ่งส่งตรวจ
- 2. ปริมาณสิ่งส่งตรวจไม่เพียงพอส่าหรับการตรวจ
- 3. มีการรั่วซึมของสิ่งส่งตรวจออกมานอกภาชนะที่ใช้เก็บสิ่งส่งตรวจ

#### **การติดต่อห้องปฏิบัติการวัณโรค**

กลุ่มห้องปฏิบัติการทางการแพทย์ด้านควบคุมโรค ส่านักงานป้องกันควบคุมโรคที่ 5 จังหวัดราชบุรี

- ห้องปฏิบัติการ โทร. 08 6409 5686 โทรศัพท์และโทรสาร 0 3272 0630 นางสาววชิราพรรณ เหล่มน่าชัย นางสาวสรียา ยังพึ่ง นางสาวสุจิตรา ป้อมเชียงพิณ นางสาวผกาพร พุ่มพวง
- หัวหน้ากลุ่มห้องปฏิบัติการทางการแพทย์ด้านควบคุมโรค นายไกรฤกษ์ สุธรรม โทร. 08 1986 4598

e-mail: [labdpcrb@gmail.com](mailto:labdpcrb@gmail.com)

#### **เอกสารอ้างอิง**

- 1. พญ.ศรีประพา เนตรนิยม, บรรณาธิการ. การคัดกรองเพื่อค้นหาวัณโรคและวัณโรคดื้อยา (Systematic screening for active TB and drug-resistant TB). กรุงเทพฯ: ส่านักพิมพ์อักษรกราฟฟิคแอนด์ดีไซน์; 2560.
- 2. ส่านักวัณโรค กรมควบคุมโรค กระทรวงสาธารณสุข. การค้นหาและวินิจฉัยวัณโรคดื้อยา. ใน: ศ.พญ.วิภา รีชัย พิชิตกุล, บรรณาธิการ. แนวทางการบริหารจัดการผู้ป่วยวัณโรคดื้อยา. กรุงเทพฯ: โรงพิมพ์ชุมนุมสหกรณ์ การเกษตรแห่งประเทศไทย; 2558. หน้า 7-16.
- 3. การเก็บตัวอย่างเพื่อส่งตรวจ Molecular TB Test (Gene Xpert). Gene-Xpert [อินเทอร์เน็ต]. กรุงเทพฯ: กลุ่มงานพยาธิวิทยา โรงพยาบาลนพรัตนราชธานี; 2560 [เข้าถึงเมื่อ 29 ม.ค. 2561]. เข้าถึงได้จาก: http://122.155.193.46/laboratorynrh/wp-content/uploads/2017/06/Gene-expert.pdf
- 4. ส่านักวัณโรค กรมควบคุมโรค กระทรวงสาธารณสุข. บทที่ 3 การค้นหาและการตรวจวินิจฉัยวัณโรค. ใน: พญ.ศรีประพา เนตรนิยม, บรรณาธิการ. แนวทางการด่าเนินงานควบคุมวัณโรคแห่งชาติ พ.ศ. 2556. พิมพ์ ครั้งที่ 2. กรุงเทพฯ: ส่านักงานกิจการโรงพิมพ์องค์การสงเคราะห์ทหารผ่านศึก ในพระบรมราชูปถัมภ์; 2556. หน้า 19-30.
- 5. Gilbert DN. Aminoglycosides. In: Mandell GL, Bennett JE, Dolin R, eds. Mandell, Douglas, and Bennett's principles and practice of infectious diseases.  $6<sup>th</sup>$  ed. Philadelphia: Elsevier Churchill Livingstone 2005; 328-56.
- 6. ภญ. ดวงมณี ส่งแสงทอง. 2547. ข่าวสารด้านยาและผลิตภัณฑ์สุขภาพ. ปีที่ 7 ฉบับที่ 3 หน้า 4-7.
- 7. Products [internet]. Nehren: Hain Lifescience; 2016 [cited 2018 May 11]. Available from: <https://www.hain-lifescience.de/en/products/microbiology/mycobacteria/tuberculosis/> genotype-mtbdrplus.html

#### **การให้บริการตรวจทางห้องปฏิบัติการเอชไอวี**

#### **เปิดให้บริการ 3 การทดสอบ คือ**

- 1. **การตรวจหาปริมาณเชื้อเอชไอวีในกระแสเลือด (HIV-1 RNA Viral load: VL)** ด้วยชุดตรวจ COBAS 6800 HIV-1 หลักการใช้ตัวอย่างส่งตรวจจากพลาสมา ที่มีEDTA เป็นสารกันเลือดแข็ง ใช้หลักการ RT-PCR ในการเพิ่มปริมาณของ HIV RNA ที่สกัดได้จากสิ่งส่งตรวจ โดยวิธี Real-time
- 2. **การตรวจหาเชื้อเอชไอวีดื้อยาต้านไวรัส (HIV-1 Drug Resistance)** ด้วยชุดน้่ายา 2 ชนิด ดังนี้ 2.1 ชุดน้่ายา In-house การตรวจใช้หลักการ RT- PCR โดย HIV-1 อาร์เอ็นเอ (RNA) ส่วนยีน *pol*(Protease และ Reverse transcriptase) จะถูกเปลี่ยนเป็น cDNA และท่าการเพิ่มจ่านวนด้วยวิธี PCR ในหลอดเดียวกัน และน่าไปท่าการหาล่าดับ base โดยใช้ primer หลังจากนั้นจะน่าไปท่าการตรวจหาโดย การท่า Gel electrophoresis แล้วน่าผลที่ได้ไปท่าการวิเคราะห์ด้วยโปรแกรมส่าเร็จรูป เพื่อตรวจหา ต่าแหน่งที่มีการเปลี่ยนแปลงของล่าดับเบสที่เกี่ยวข้องกับการดื้อยาขั้นตอนการตรวจการดื้อต่อยาต้านเอช ไอวี การเตรียมตัวอย่างและการตรวจวิเคราะห์ โดยด่าเนินการตามวิธีปฏิบัติงาน (W05 P20 05) 2.2 ชุดน้่ายา *Sentosa*® SQ HIV Genotyping ซึ่งเป็นชุดน้่ายาส่าเร็จรูปส่าหรับการวิเคราะห์หาล่าดับ เบสของสารพันธุกรรมแบบอัตโนมัติ ด้วยเทคนิค Next Generation Sequencing จากสิ่งส่งตรวจได้แก่ พลาสม่า (Plasma) หรือ ซีรั่ม (Serum) ที่มีปริมาณเชื้อไวรัสในกระแสเลือดมากกว่า 1,000 copies/ml
- 3. **การตรวจหาปริมาณเม็ดเลือดขาว CD4 ในผู้ติดเชื้อเอชไอวี**ด้วยเครื่อง flow Cytometer Coulter รุ่น DxFLEX เป็นการย้อมเซลล์เม็ดเลือดขาวด้วย monoclonal antibodies ที่ติดฉลากด้วยสารเรือง แสงแล้วตรวจวัดปริมาณเซลล์เม็ดเลือดขาวที่ถูกจับด้วย monoclonal antibodies ที่ติดฉลากด้วยสาร เรืองแสงซึ่งไหลอยู่ในสารละลาย โดยใช้ล่าแสงเลเซอร์ยิงไปกระทบกับเซลล์และสารเรืองแสง เกิดเป็น ล่าแสงและประจุไฟฟ้าผ่านไปยังเครื่องรับแสง (detector) ส่งไปเก็บข้อมูลยังเครื่องคอมพิวเตอร์และ วิเคราะห์ผลออกมาได้โดยอัตโนมัติทางจอภาพ

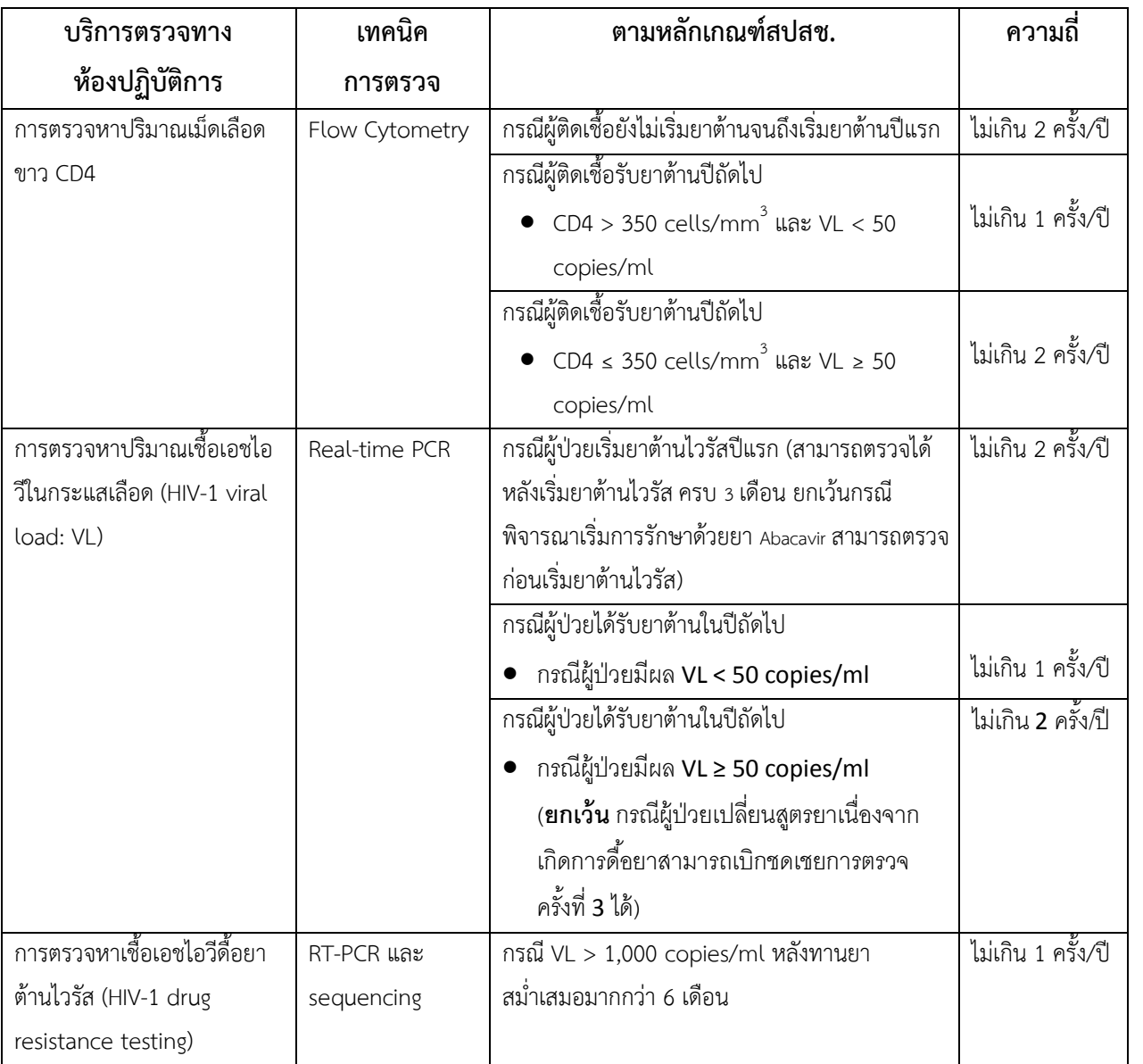

**หลักเกณฑ์การส่งตรวจทางห้องปฏิบัติการเอชไอวีตามแนวทางสปสช.**

# **อัตราค่าบริการการตรวจห้องปฏิบัติการเอชไอวี**

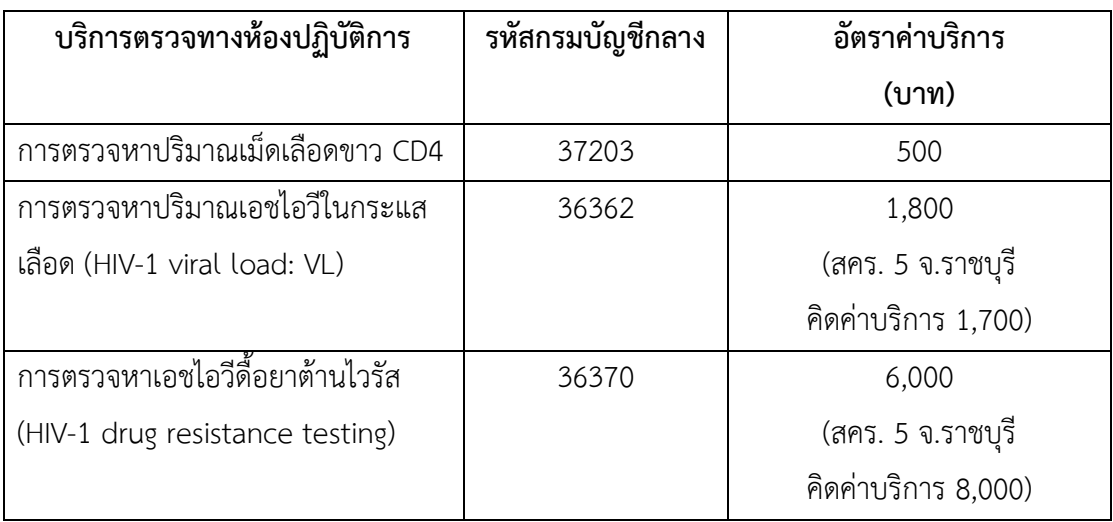

# **ชนิดของสิ่งส่งตรวจและระยะเวลาการรายงานผลเอชไอวี**

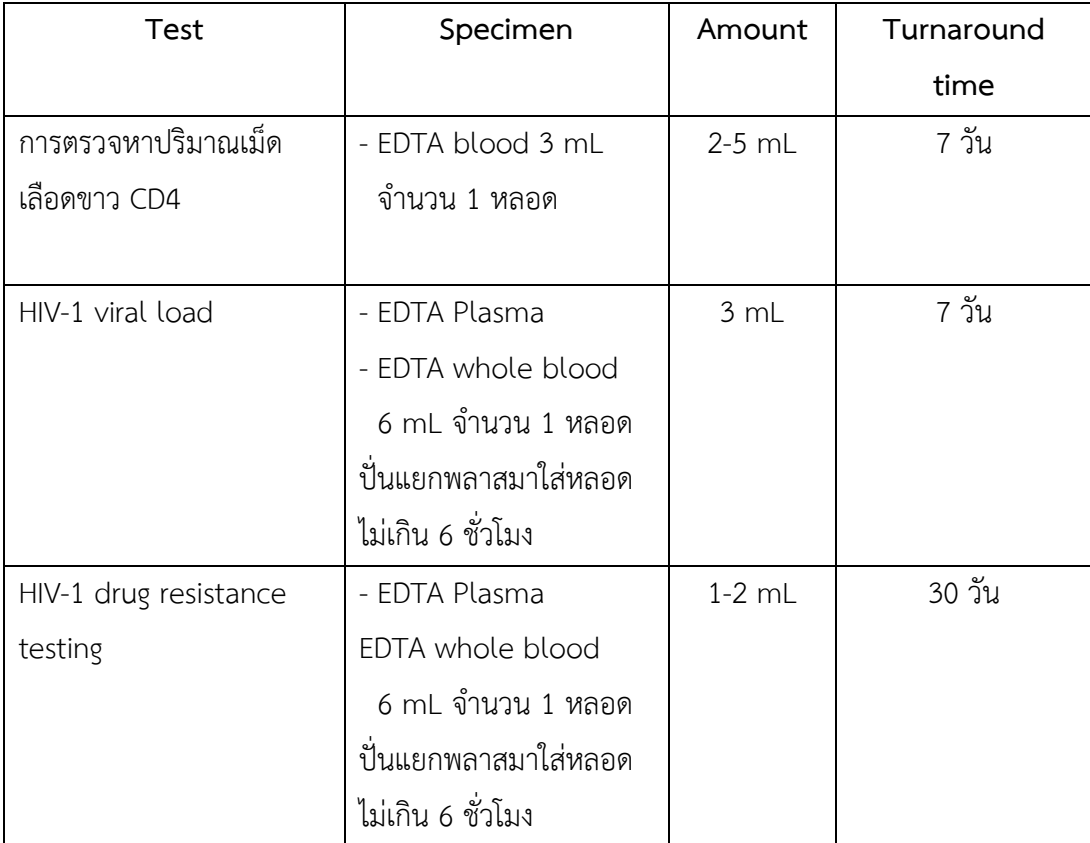

# **แบบส่งตรวจหาปริมาณเม็ดเลือดขาว CD4 ส านักงานป้องกันควบคุมโรคที่5 จังหวัดราชบุรี**

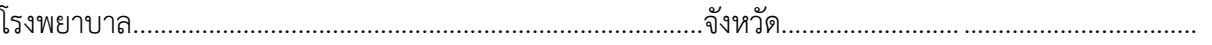

วันที่เจาะเลือด..................................................................เริ่มเจาะเวลา............................... ..............................

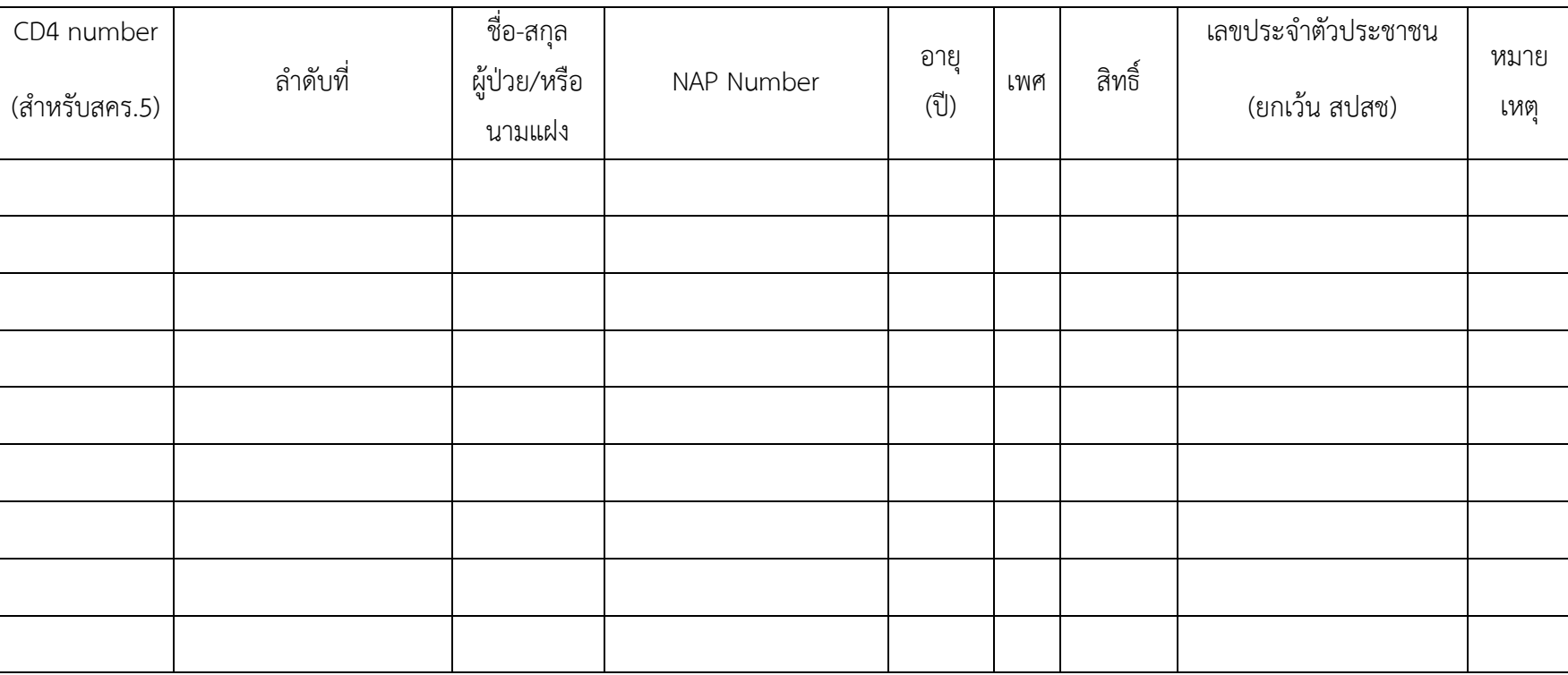

ผู้จัดทำเอกสาร *อ*.เก<sub>า</sub>0า ผู้รับรอง คู่เกถกะ ผู้อนุมัติใช้

 $\Delta$ 

(นายธนกฤต รัตนวิมล) (นายศุภฤกษ์ โกมลศิริ) (นายไกรฤกษ์ สุธรรม)

# **แบบส่งตรวจหาปริมาณเอชไอวีในกระแสเลือด (HIV–1 Viral Load) และการตรวจหาเอชไอวีดื้อยาต้านไวรัส (HIV-1 Drug Resistance) ส านักงานป้องกันควบคุมโรคที่5 จังหวัดราชบุรี**

โรงพยาบาล...................................................................................จังหวัด............................................................

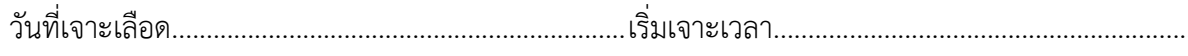

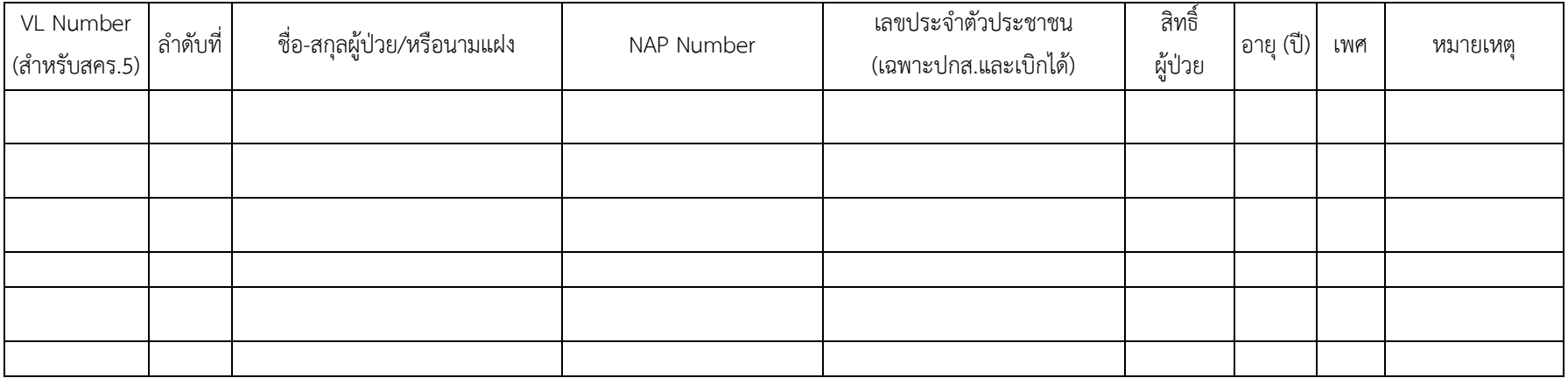

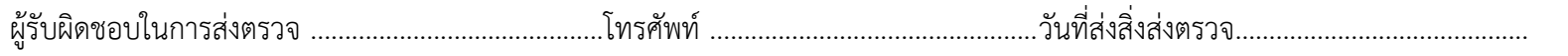

ผู้จัดท่าเอกสาร ผู้รับรอง ผู้อนุมัติใช้

(นายธนกฤต รัตนวิมล) (นายศุภฤกษ์ โกมลศิริ) (นายไกรฤกษ์ สุธรรม)

#### **ค าอธิบายการกรอกใบน าส่งตรวจทางห้องปฏิบัติการ**

แบบส่งตรวจหาปริมาณเม็ดเลือดขาว CD4

- 1. CD4 number**:** ล่าดับที่ตัวอย่างที่ส่งตรวจในปีนั้น ๆ เจ้าหน้าที่สคร.5 จ.ราชบุรีเป็นคนกรอก (ส่าหรับ สคร. 5 จ.ราชบุรี) เช่น ปี 2561 ล่าดับที่ 1 กรอกเป็น 610001
- 2. ล่าดับที่: ล่าดับที่ของตัวอย่างที่ส่งตรวจ ครั้งนี้ เช่น มีจ่านวน 5 ตัวอย่าง คือล่าดับที่ 1, 2, 3, 4, 5
- 3. ชื่อ-สกุลผู้ป่วย/หรือนามแฝง : ระบุชื่อ นามสกุลย่อ หรือนามแฝงของผู้ป่วย
- 4. NAP Number: หมายเลข NAP ของผู้ป่วยที่ลงทะเบียนผ่านโปรแกรม online ของ สปสช หรือ หมายเลขผู้ป่วยที่ใช้สิทธิ์ประกันสังคม ตัวอย่างหมายเลข NAP เช่น D4-2018-012345
- 5. อายุ (ปี) : ระบุอายุของผุ้ป่วย เพศ: ระบุเพศของผู้ป่วย
- 6. สิทธิ์ผู้ป่วย: ระบุสิทธิ์ผู้ป่วยให้ชัดเจนซึ่งสามารถตรวจสอบสิทธิ์จากหมายเลขบัตรประชาชน 13 หลัก ผ่าน โปรแกรม online ของ สปสช.
- 7. เลขประจ่าตัวประชาชน : กรอกเลขบัตรประชาชน 13 หลักของผู้ป่วยให้ถูกต้องเฉพาะสิทธิ์ผู้ป่วย ประกันสังคมและเบิกได้เพื่อใช้ประกอบการเรียกเก็บค่าตรวจทางห้องปฏิบัติการ
- 8. หมายเหตุ : ระบุรายละเอียดเมื่อมีเหตุการณ์เกี่ยวกับผู้ป่วยที่ต้องสื่อสารกับห้องปฏิบัติการสคร. 5 จ. ราชบุรีเช่น เมื่อยกเลิกการตรวจผู้ป่วยรายนี้ เป็นต้น

# แบบส่งตรวจหาปริมาณเอชไอวีในกระแสเลือด (HIV–1 Viral Load) และการตรวจหาเอชไอวีดื้อยาต้านไวรัส

(HIV-1 Drug Resistance)

- 1. VL number**:** ล่าดับที่ตัวอย่างที่ส่งตรวจในปีนั้น ๆ เจ้าหน้าที่สคร.5 จ.ราชบุรีเป็นคนกรอก (สคร.5 จ.ราชบุรี) เช่น ปี 2561 ล่าดับที่ 1 กรอกเป็น 610001
- 2. ล่าดับที่: ล่าดับที่ของตัวอย่างที่ส่งตรวจ ครั้งนี้ เช่นมีจ่านวน 5 ตัวอย่าง คือล่าดับที่ 1,2,3,4,5
- 3. ชื่อ-สกุลผู้ป่วย/หรือนามแฝง : ระบุชื่อ นามสกุลย่อ หรือนามแฝงของผู้ป่วย
- 4. NAP Number: หมายเลข NAP ของผู้ป่วยที่ลงทะเบียนผ่านโปรแกรม online ของ สปสช หรือ หมายเลขที่ผู้ป่วยใช้สิทธิ์ตัวอย่างหมายเลข NAP เช่น D4-2018-012345
- 5. เลขประจ่าตัวประชาชน : กรอกเลขบัตรประชาชน 13 หลัก ของผู้ป่วยให้ถูกต้องเฉพาะสิทธิ์ผู้ป่วย ประกันสังคมและเบิกได้เพื่อใช้ประกอบการเรียกเก็บค่าตรวจทางห้องปฏิบัติการ
- 6. สิทธิ์ผู้ป่วย: ระบุสิทธิ์ผู้ติดเชื้อให้ชัดเจนซึ่งสามารถตรวจสอบสิทธิ์จากหมายเลขบัตรประชาชน 13 หลัก ผ่านโปรแกรม online ของ สปสช
- 7. อายุ (ปี) : ระบุอายุและเพศของผู้ติดเชื้อ
- 8. หมายเหตุ : ระบุรายละเอียดเมื่อมีเหตุการณ์เกี่ยวกับผู้ติดเชื้อที่ต้องสื่อสารกับห้องปฏิบัติการ สคร. 5 จ.ราชบุรีเช่น เมื่อยกเลิกการตรวจผู้ติดเชื้อรายนี้ เป็นต้น

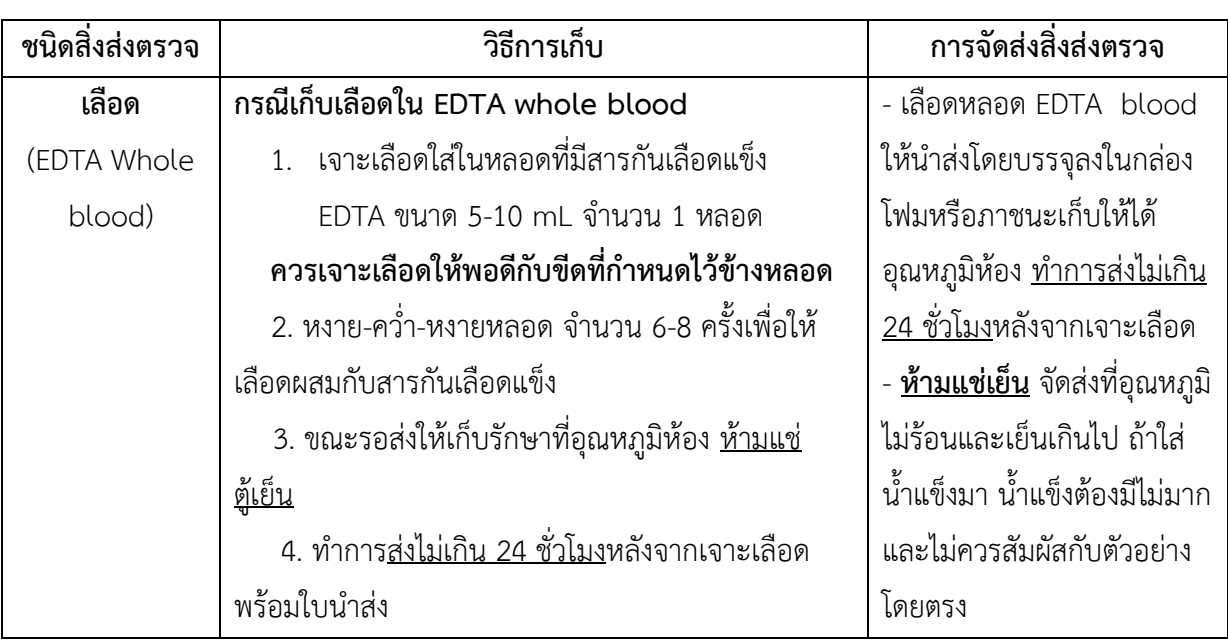

**วิธีการเก็บและการน าส่งสิ่งส่งตรวจ ส าหรับการตรวจหาปริมาณเม็ดเลือดขาว CD4** 

#### **ข้อควรระวัง :**

- ตัวอย่างเลือดที่นานกว่า 24 ชั่วโมง จะมีผลต่อการนับจ่านวน CD4 และ %CD4
- ตัวอย่างเลือดที่เม็ดเลือดแดงอาจแตกไม่หมดในกรณีที่เป็น nucleated red blood cells, abnormal protein concentration หรือ hemoglobinopathies จะรบกวนการอ่านผล

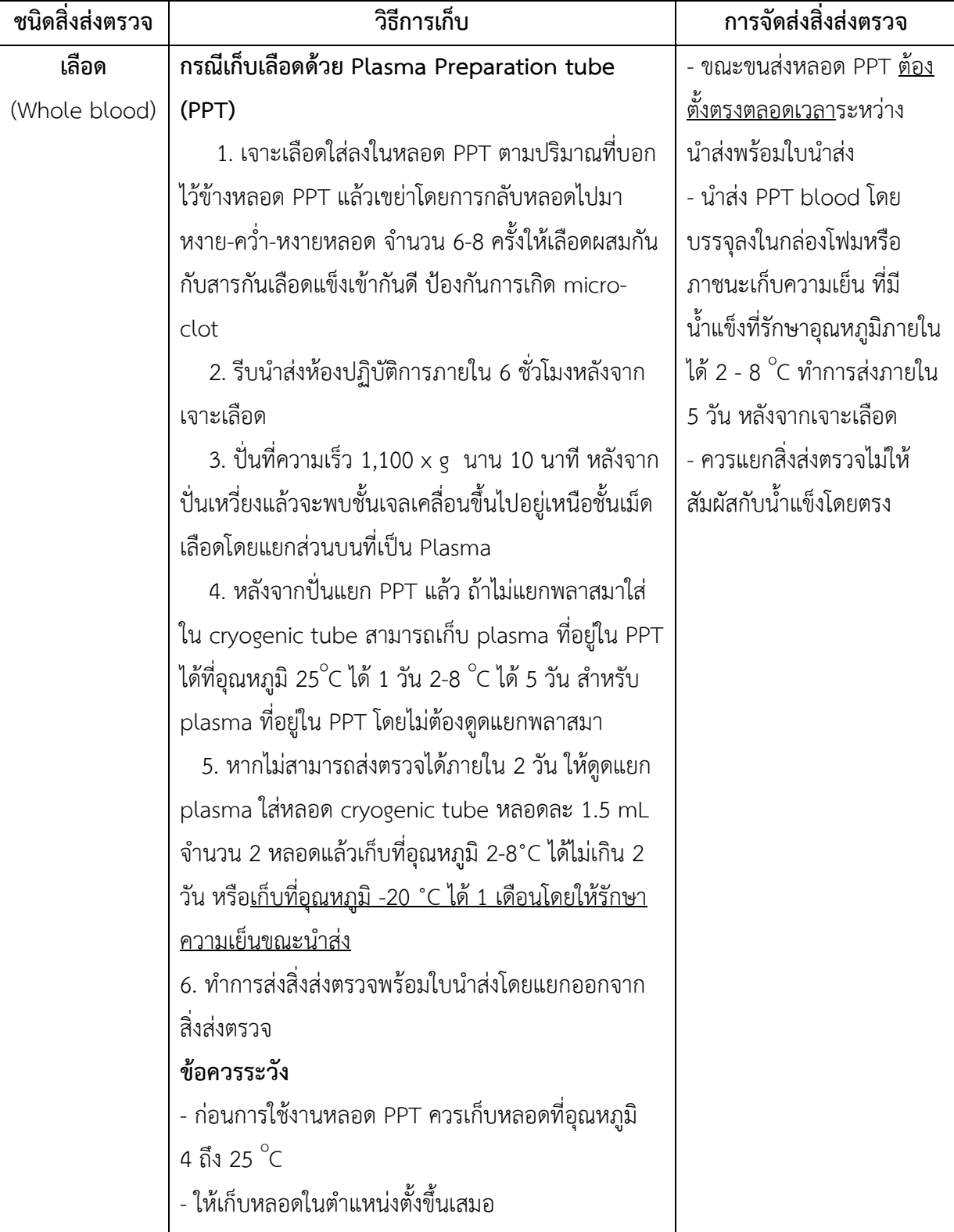

**วิธีการเก็บและการน าส่งสิ่งส่งตรวจ HIV-1 Viral load และ HIV-1 Drug resistance** 

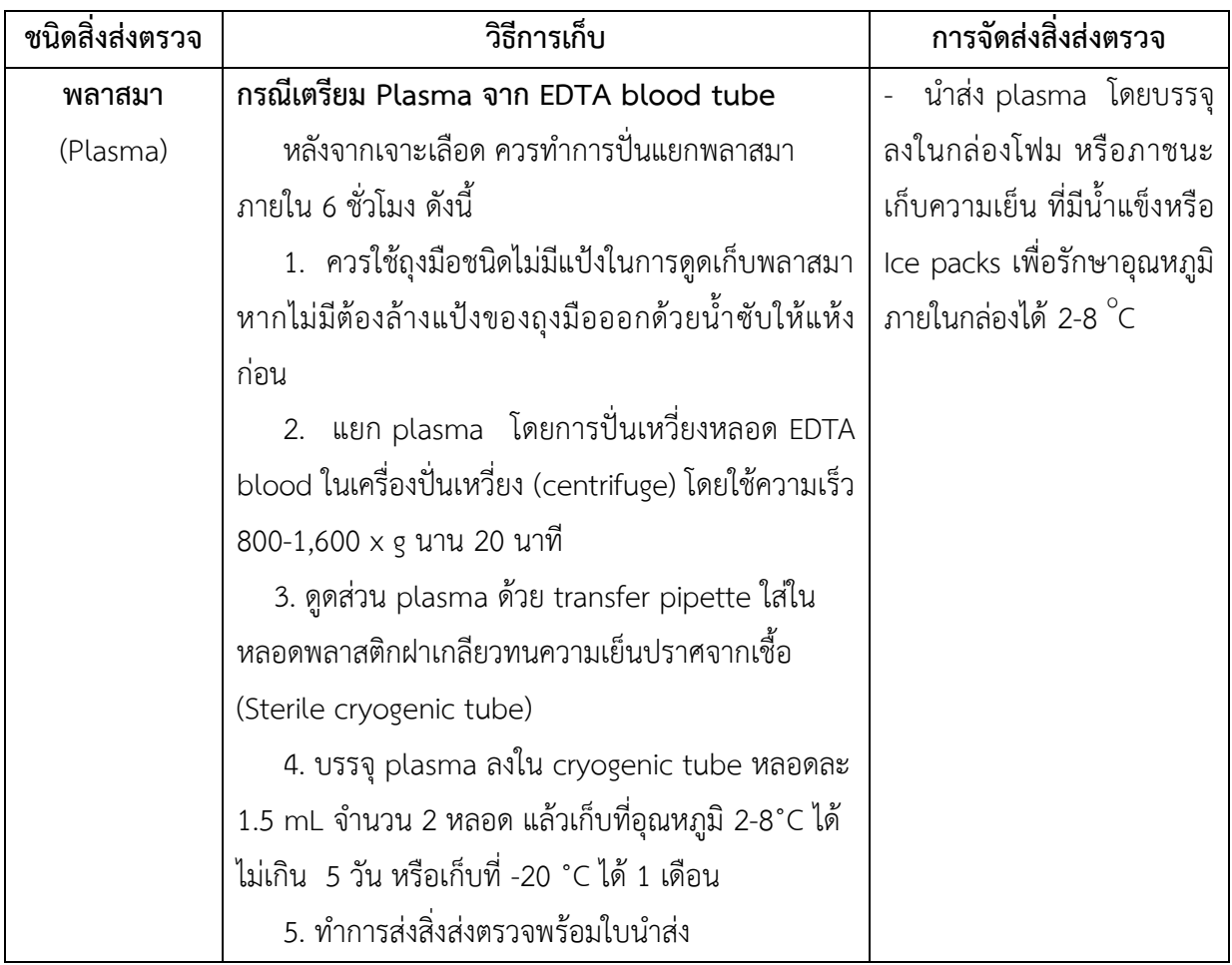

**ข้อควรระวัง :**

- 1. การส่งตรวจหาการดื้อยาต้านไวรัสเอชไอวี ต้องแน่ใจว่าผู้ป่วยกินยาอย่างต่อเนื่องและสม่่าเสมอ หรือส่งตรวจทันทีหลังผู้ติดเชื้อเอชไอวีหยุดยาสูตรนั้น หรือไม่ควรเกิน 2 สัปดาห์
- 2. ขณะขนส่งหลอด PPT ต้องตั้งตรงตลอดเวลาระหว่างน่าส่งพร้อมใบน่าส่ง

#### **การน าส่งตัวอย่างตรวจ**

- 1. ระบุสิทธิ์ผู้ป่วยบนใบส่งตรวจให้ชัดเจน
- 2. ผู้ป่วยทุกสิทธิ์ให้บันทึกขอส่งตรวจจาก NAP Program โดยรหัสหน่วยงานของส่านักงานป้องกันควบคุม โรคที่ 5 จังหวัดราชบุรี คือ **14637** ตรวจสอบสิทธิ์ผู้ป่วยทุกครั้งว่าได้รับการอนุมัติหรือไม่ ถ้าติดขัดให้ ประสานกับสปสช.เขตราชบุรีเพื่อขออนุมัติก่อนส่งตรวจ
- 3. น่าส่งด้วยตนเองที่กลุ่มห้องปฏิบัติการทางการแพทย์ด้านควบคุมโรค ส่านักงานป้องกันควบคุมโรคที่ 5 จังหวัดราชบุรี 123/202 ถนนเพชรเกษม ต.หน้าเมือง อ.เมือง จ.ราชบุรีหรือแจ้งให้บริษัท FedEx มารับ ตัวอย่างที่โรงพยาบาล โดยโทรศัพท์ประสานกับผู้แทน จากบริษัทโรช ไดแอกโนสติก (ประเทศไทย) จ่ากัด 088-227-3269 ก่อนล่วงหน้าที่จะเจาะเลือดอย่างน้อย 1 วัน
- 4. การส่งตัวอย่างพลาสมาให้บรรจุใส่กล่องโฟมที่มี ice pack ซึ่งบริษัท FedEx จะจัดเตรียมมาในวันที่รับ ตัวอย่าง
- 5. แนบแบบส่งตรวจพร้อมใบปะหน้าส่าหรับน่าส่งตรวจ ไปกับกล่องโฟมและก่อนส่งตรวจกรุณาตรวจสอบ ว่าได้กรอกรายละเอียดครบถ้วนแล้ว

#### **เกณฑ์ในการปฏิเสธสิ่งส่งตรวจ (Specimen rejection criteria)**

#### **ส าหรับการตรวจห้องปฏิบัติการเอชไอวี**

- 1. สิ่งส่งตรวจไม่มีป้ายชื่อ หรือนามแฝง หรือหมายเลขโรงพยาบาล (HN)
- 2. ใบขอส่งตรวจไม่มีชื่อ หรือนามแฝง หรือหมายเลขประจ่าตัวผู้ป่วย (HN)
- 3. ชื่อ หรือนามแฝง หรือหมายเลขประจ่าตัวผู้ป่วย (HN) ในใบขอส่งตรวจ ไม่ตรงกับข้อมูลที่ติดอยู่บน สิ่งส่งตรวจ
- 4. ปริมาณสิ่งส่งตรวจไม่เพียงพอส่าหรับการตรวจ
- 5. มีลิ่มเลือด (clot) ใน EDTA blood หรือ PPT
- 6. ส่งตรวจเกินระยะเวลาที่ก่าหนดในการขอส่งตรวจ
- 7. มีการรั่วซึมของสิ่งส่งตรวจออกมานอกหลอดหรือภาชนะที่ใช้เก็บสิ่งส่งตรวจ หรือ มีการแตกช่ารุด เสียหายของหลอดหรือภาชนะที่ใช้เก็บสิ่งส่งตรวจ

## **การติดต่อห้องปฏิบัติการเอชไอวี**

กลุ่มห้องปฏิบัติการทางการแพทย์ด้านควบคุมโรค ส่านักงานป้องกันควบคุมโรคที่ 5 จังหวัดราชบุรี

- ห้องปฏิบัติการ โทร. 08 6409 5686 โทรศัพท์และโทรสาร 0 3272 0630 นายศุภฤกษ์ โกมลศิริ นายธนกฤต รัตนวิมล นางสาวสุรีย์ภรณ์ เรืองรังษี นางสาวเกวลิน ศรีบรรพต
- หัวหน้ากลุ่มห้องปฏิบัติการทางการแพทย์ด้านควบคุมโรค นายไกรฤกษ์ สุธรรม โทร. 08 1986 4598 e-mail: [labdpcrb@gmail.com](mailto:labdpcrb@gmail.com)

#### **เอกสารอ้างอิง**

- 1. ศิริรัตน์ ลิกานนท์สกุล. แนวทางการขนส่งและการประกันคุณภาพตัวอย่างเพื่อตรวจติดตามการรักษา ในผู้ติดเชื้อ เอชไอวี (CD4 และ HIV-1 RNA). สถาบันบ่าราศนราดูร กรมควบคุมโรค; กันยายน 2549. ISBN 974-297-601-5.
- 2. กระทรวงสาธารณสุข. แนวทางการดูแลรักษาผู้ติดเชื้อเอชไอวีและผู้ป่วยเอดส์ในประเทศไทย. ประเทศไทย: ส่านักโรคเอดส์ วัณโรค และโรคติดต่อ ทางเพศสัมพันธ์ กรมควบคุมโรค; พ.ศ. 2549/2550 มีนาคม 2550.
- 3. ส่านักงานหลักประกันสุขภาพแห่งชาติ. คู่มือบริหารกองทุนหลักประกันสุขภาพแห่งชาติ ปีงบประมาณ 2561; ตุลาคม 2560.
- 4. คู่มือการส่งตรวจทางห้องปฏิบัติการ ภาควิชาวิทยาภูมิคุ้มกัน ฉบับปรับปรุงครั้งที่ 8. $\overline{\text{CO4}}^+$  T $\overline{\text{cell}}$ [อินเทอร์เน็ต]. กรุงเทพฯ: ภาควิชาวิทยาภูมิคุ้มกัน คณะแพทยศาสตร์ศิริราชพยาบาล; 2559 [เข้าถึงเมื่อ 29 ม . ค . 2 5 6 1]. เ ข้ า ถึ ง ไ ด้ จ า ก: <http://www.si.mahidol.ac.th/th/department/> immunology/web/PSD/Laboratory%20Manual.pdf
- 5. คู่มือการเก็บและน่าส่งสิ่งส่งตรวจประจ่าปี 2558. [อินเทอร์เน็ต]. เชียงใหม่: ศูนย์บริการเทคนิค การแพทย์คลินิก คณะเทคนิคการแพทย์ มหาวิทยาลัยชียงใหม่; 2558 [เข้าถึงเมื่อ 19 เม.ย. 2561]. เข้าถึงได้จาก: http://www.ams.cmu.ac.th/amscsc/labguidebook/labguidebooktest/cd4.pdf

### **การให้บริการตรวจหาปริมาณไวรัสตับอักเสบซีในกระแสเลือด**

# **HCV viral load (HCV RNA - Quantitative) และตรวจสายพันธุ์ไวรัส HCV genotype**

ผู้ป่วยโรคไวรัสตับอักเสบซีเรื้อรังที่สมควรได้รับการรักษา ต้องมีคุณสมบัติ**ทุกข้อ**ต่อไปนี้

- 1. ผู้ป่วยเป็นโรคไวรัสตับอักเสบซีเรื้อรังที่ไม่เคยได้รับการรักษาด้วย peginterferon alfa (ชนิด 2a หรือ 2b) ร่วมกับ ribavirin มาก่อน
- 2. มีความเข้าใจและพร้อมที่จะรับการรักษา พร้อมทั้งต้องมีการลงลายมือชื่อในใบแนะน่าการปฏิบัติตน ในการใช้ยา
- 3. มีอายุ 18-65 ปี
- 4. HCV genotype 1, 2, 3, 6 ที่มี HCV RNA ตั้งแต่ 5,000 IU/mL
- 5. ตรวจพิสูจน์ว่ามีภาวะพังผืดในตับด้วยวิธีการใดวิธีการหนึ่ง ดังต่อไปนี้
	- 5.1) ผลการเจาะตับพบว่ามี significant fibrosis (F2)
		- (ค่า fibrosis score จาก Metavir มากกว่าหรือเท่ากับ F2)
	- 5.2) มีผล liver stiffness measurement ดังนี้

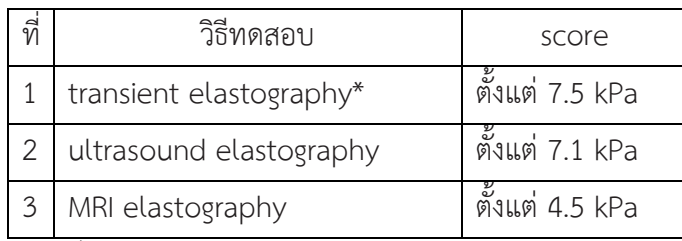

\* ค่า transient elastography ที่ใช้ได้ต้องมี success rate มากกว่า 70% และค่า interquartile range (IQR) น้อยกว่า 30%

6. เป็นตับแข็งระยะเริ่มต้น ที่ตับยังท่างานได้ดี โดยมีค่า Child-Pugh score น้อยกว่าหรือเท่ากับ

## **การประเมินผลการรักษา**

ให้ประเมินผลการรักษาด้วยการตรวจ HCV RNA ด้วยวิธี quantitative ดังนี้

- 1. ผู้ป่วยติดเชื้อไวรัสตับอักเสบซี genotype 2, 3 (ระยะเวลาการรักษา 24 สัปดาห์) ต้องประเมิน ผลการรักษา ดังนี้
	- ตรวจ HCV RNA ในวันที่สิ้นสุดการรักษา (End-of-treatment response; ETR)
	- ตรวจ HCV RNA ที่ 24 หรือ 48 สัปดาห์หลังสิ้นสุดการรักษา (Sustained virological response; SVR)
- 2. ผู้ป่วยติดเชื้อไวรัสตับอักเสบซี genotype 1, 6 (ระยะเวลาการรักษา 48 สัปดาห์) ต้องประเมิน ผลการรักษา ดังนี้
	- ตรวจ HCV RNA สัปดาห์ที่ 12 ของการรักษา
- ตรวจ HCV RNA สัปดาห์ที่ 24 ของการรักษาในผู้ป่วยที่ยังตรวจพบไวรัสในสัปดาห์ที่ 12 ของ การรักษา
- ตรวจ HCV RNA ในวันที่สิ้นสุดการรักษา (End-of-treatment response; ETR)
- ตรวจ HCV RNA ที่ 24 หรือ 48 สัปดาห์หลังสิ้นสุดการรักษา (Sustained virological response; SVR)
- 3. ในกรณีที่ผู้ป่วยติดเชื้อ HIV ร่วมด้วย (HIV-HCV genotype 1, 2, 3, 6 ระยะเวลาการรักษา 24-48 สัปดาห์) ต้องประเมินผลการรักษา ดังนี้
	- ตรวจ HCV RNA สัปดาห์ที่ 12 ของการรักษา
	- ตรวจ HCV RNA สัปดาห์ที่ 24 ของการรักษา ในผู้ป่วยที่ยังตรวจพบไวรัสในสัปดาห์ที่ 12 ของ การรักษา
	- ตรวจ HCV RNA ในวันที่สิ้นสุดการรักษา(End-of-treatment response; ETR)
	- ตรวจ HCV RNA ที่ 24 หรือ 48 สัปดาห์หลังสิ้นสุดการรักษา (Sustained virological response; SVR)159

#### **หมายเหตุ**

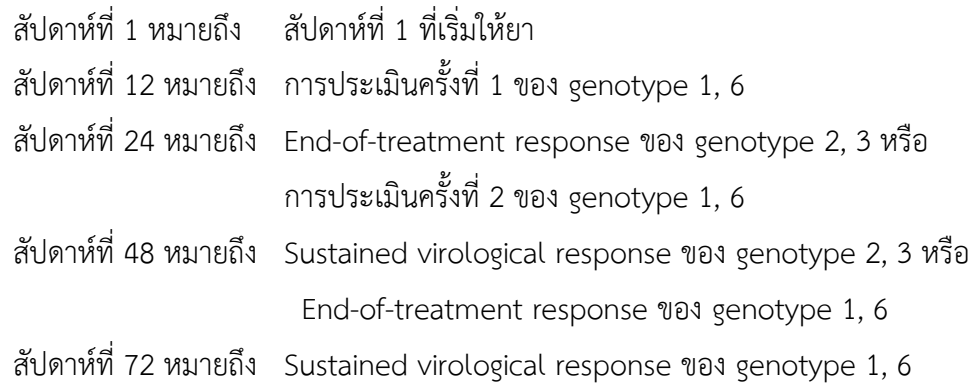

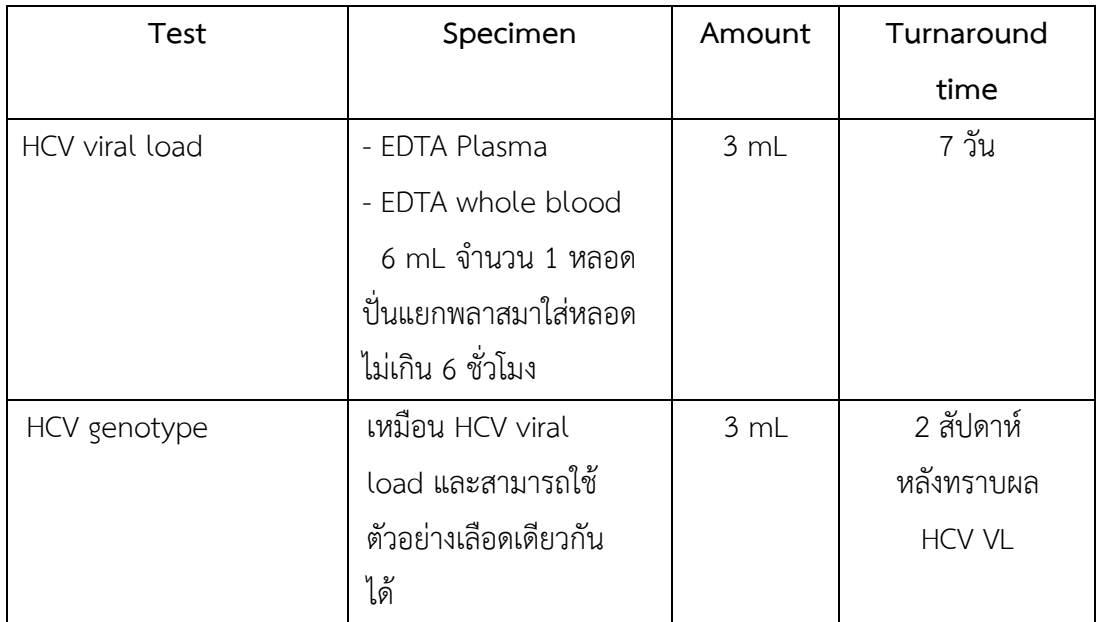

**ชนิดของสิ่งส่งตรวจและระยะเวลาการรายงานผล**

**หมายเหตุ:** กรณีผล HCV VL > 5000 IU/ml ก่อนตรวจการตรวจสายพันธุ์ไวรัส HCV genotype ให้ขอ อนุมัติ ส่งตรวจผ่าน NAP program ซึ่งจะต้องมีผลการตรวจความยืดหยุ่นในตับ Fibro marker panel  $\geq$  F2 หรือ Fibroscan  $\geq$ 7 kPa ตามชุดสิทธิประโยชน์ของ สปสช. ยกเว้น สิทธิ์อื่น ๆ ที่ไม่ใช่ สปสช. จะสอบถาม หน่วยงานที่ส่งตรวจก่อนทุกครั้ง

## **อัตราค่าบริการการตรวจห้องปฏิบัติการ HCV**

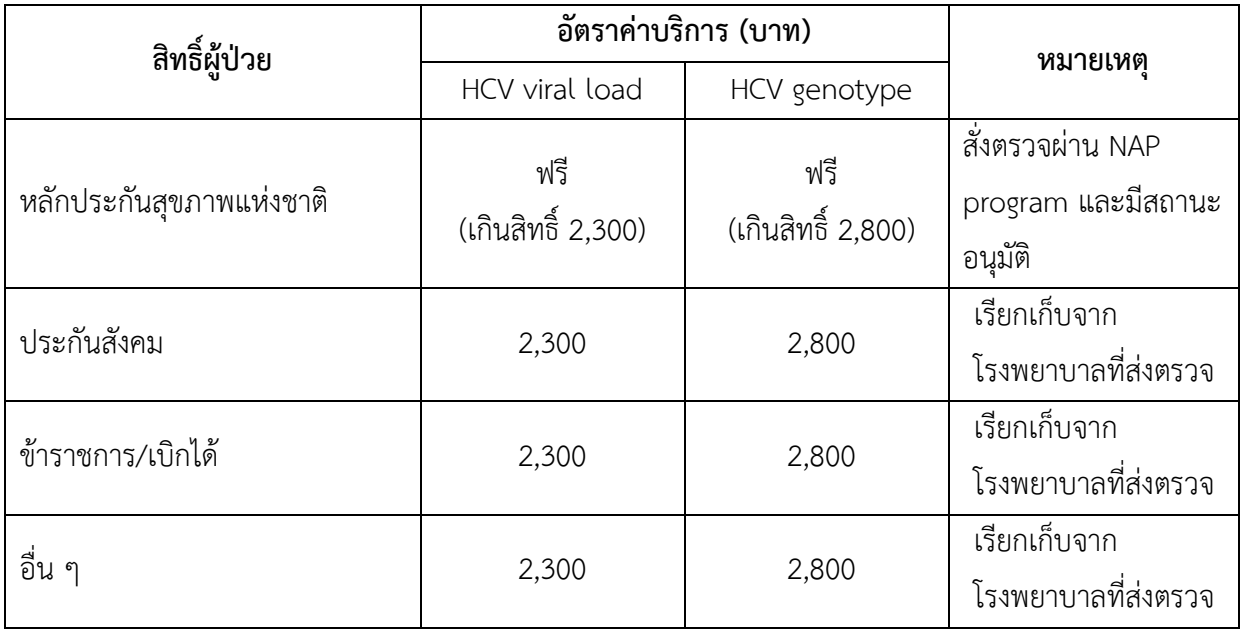

## **แบบส่งตรวจหาปริมาณไวรัสตับอักเสบซีในกระแสเลือด (HCV viral load)**

โรงพยาบาล...................................................................................จังหวัด............................................................

วันที่เจาะเลือด..................................................................เริ่มเจาะเวลา.............................................................

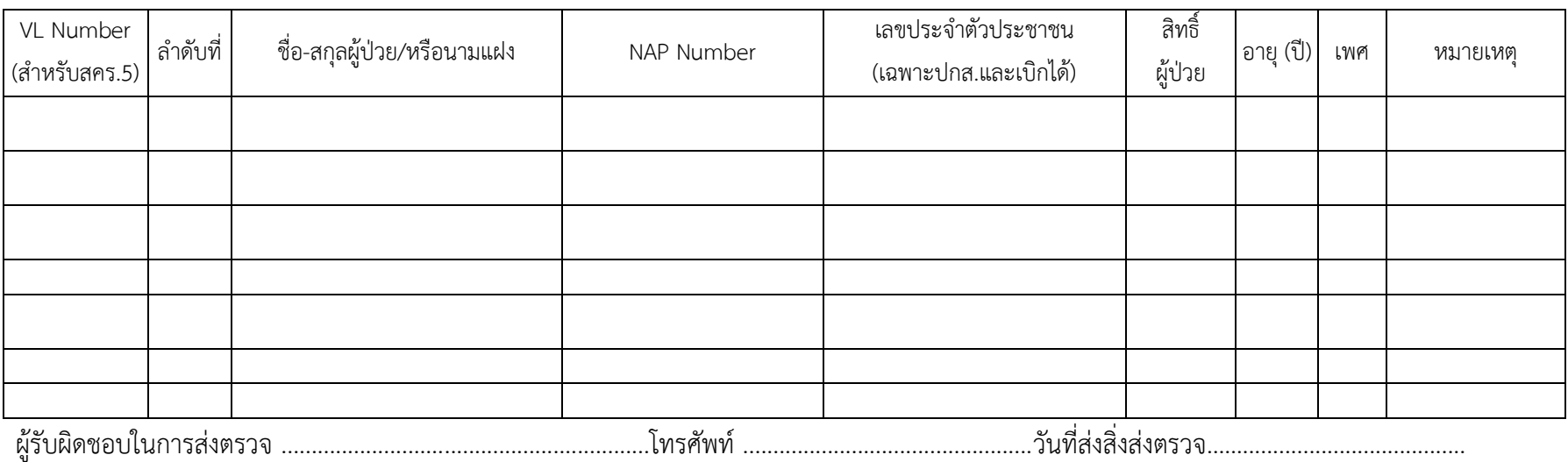

ผู้จัดทำเอกสาร  $\qquad$   $\qquad$ 

(นายธนกฤต รัตนวิมล) (นายศุภฤกษ์ โกมลศิริ) (นายไกรฤกษ์ สุธรรม)

33

#### **ค าอธิบายการกรอกใบน าส่งตรวจทางห้องปฏิบัติการ**

- 1. VL number**:** ล่าดับที่ตัวอย่างที่ส่งตรวจในปีนั้น ๆ เจ้าหน้าที่สคร.5 จ.ราชบุรีเป็นผู้กรอก (สคร.5 จ.ราชบุรี) เช่น ปี 2561 ล่าดับที่ 1 กรอกเป็น 610001
- 2. ล่าดับที่: ล่าดับที่ของตัวอย่างที่ส่งตรวจ ครั้งนี้ เช่น มีจ่านวน 5 ตัวอย่าง คือล่าดับที่ 1,2,3,4,5
- 3. ชื่อ-สกุลผู้ป่วย/หรือนามแฝง : ระบุชื่อ นามสกุลย่อ หรือนามแฝงของผู้ป่วย
- 4. NAP Number: หมายเลข NAP ของผู้ป่วยที่ลงทะเบียนผ่านโปรแกรม online ของ สปสช หรือ หมายเลขที่ผู้ป่วยใช้สิทธิ์ตัวอย่างหมายเลข NAP เช่น D4-2018-012345
- 5. เลขประจ่าตัวประชาชน : กรอกเลขบัตรประชาชน 13 หลัก ของผู้ป่วยให้ถูกต้องเฉพาะสิทธิ์ผู้ป่วย ประกันสังคมและเบิกได้เพื่อใช้ประกอบการเรียกเก็บค่าตรวจทางห้องปฏิบัติการ
- 6. สิทธิ์ผู้ป่วย: ระบุสิทธิ์ผู้ติดเชื้อให้ชัดเจนซึ่งสามารถตรวจสอบสิทธิ์จากหมายเลขบัตรประชาชน 13 หลัก ผ่านโปรแกรม online ของ สปสช.
- 7. อายุ (ปี) : ระบุอายุและเพศของผู้ติดเชื้อ
- 8. หมายเหตุ : ระบุรายละเอียดเมื่อมีเหตุการณ์เกี่ยวกับผู้ติดเชื้อที่ต้องสื่อสารกับห้องปฏิบัติการ สคร. 5 จ.ราชบุรีเช่น เมื่อยกเลิกการตรวจผู้ติดเชื้อรายนี้ เป็นต้น

## **การติดต่อห้องปฏิบัติการไวรัสตับอักเสบซี**

กลุ่มห้องปฏิบัติการทางการแพทย์ด้านควบคุมโรค ส่านักงานป้องกันควบคุมโรคที่ 5 จังหวัดราชบุรี

- ห้องปฏิบัติการ โทร. 08 6409 5686 โทรศัพท์และโทรสาร 0 3272 0630 นายศุภฤกษ์ โกมลศิริ นายธนกฤต รัตนวิมล นางสาวสุรีย์ภรณ์ เรืองรังษี นางสาวเกวลิน ศรีบรรพต หัวหน้ากลุ่ม ห้องปฏิบัติการทางการแพทย์ด้านควบคุมโรค
- นายไกรฤกษ์ สุธรรม โทร. 08 1986 4598 e-mail: [labdpcrb@gmail.com](mailto:labdpcrb@gmail.com)

#### **การให้บริการตรวจทางห้องปฏิบัติการ COVID-19 (SARS-CoV-2)**

เป็นการตรวจหากรดนิวคลิอิกของเชื้อ SARS-CoV-2 จากตัวอย่าง nasal swab, nasopharyngeal swab และ oropharyngeal swab ที่เก็บโดยใช้ Copan Universal Transport Medium System (UTM-RT), BD™ Universal Viral Transport System (UVT), cobas® PCR Media หรือ 0.9% physiological saline ผลบวกที่เกิดขึ้นจากการตรวจสอบ แสดงถึงการตรวจพบกรดนิวคลิอิกของเชื้อ SARS-CoV-2 แต่ไม่ได้ แสดงถึงการตรวจพบไวรัสที่สามารถแพร่เชื้อได้ และผลลบที่เกิดจากการทดสอบ ควรพิจารณาผลร่วมกับ อาการทางคลินิก ประวัติของคนไข้ และข้อมูลการระบาดร่วมด้วย

#### **แนวทางการส่งตรวจ SARS-CoV-2**

- 1. ประสานหัวหน้าห้องปฏิบัติการทางการแพทย์ด้านควบคุมโรค ( โทร.081-9864598 )
- 2. เชิญเข้ากลุ่มไลน์ "ส่งตรวจ COVID สคร.5 ราชบุรี"
- 3. แจ้งแผนการส่งตรวจในไลน์ "ส่งตรวจ COVID สคร.5 ราชบุรี"
- 4. บันทึกข้อมูลการส่งตรวจตามไฟล์ "Template ตัวอย่างและค่าอธิบาย( update 17-08-64)" **ส าหรับ Template จะมีการ update เป็นระยะ หากมีการเปลี่ยนแปลงจะแจ้งในกลุ่มไลน์**
- 5. รายละเอียดบนหลอด VTM ให้ระบุ
	- ล่าดับตัวอย่าง (lab\_no) ตามที่ระบุในไฟล์น่าส่ง
	- ชื่อ และนามสกุล ตรงตามที่ระบุในไฟล์น่าส่ง

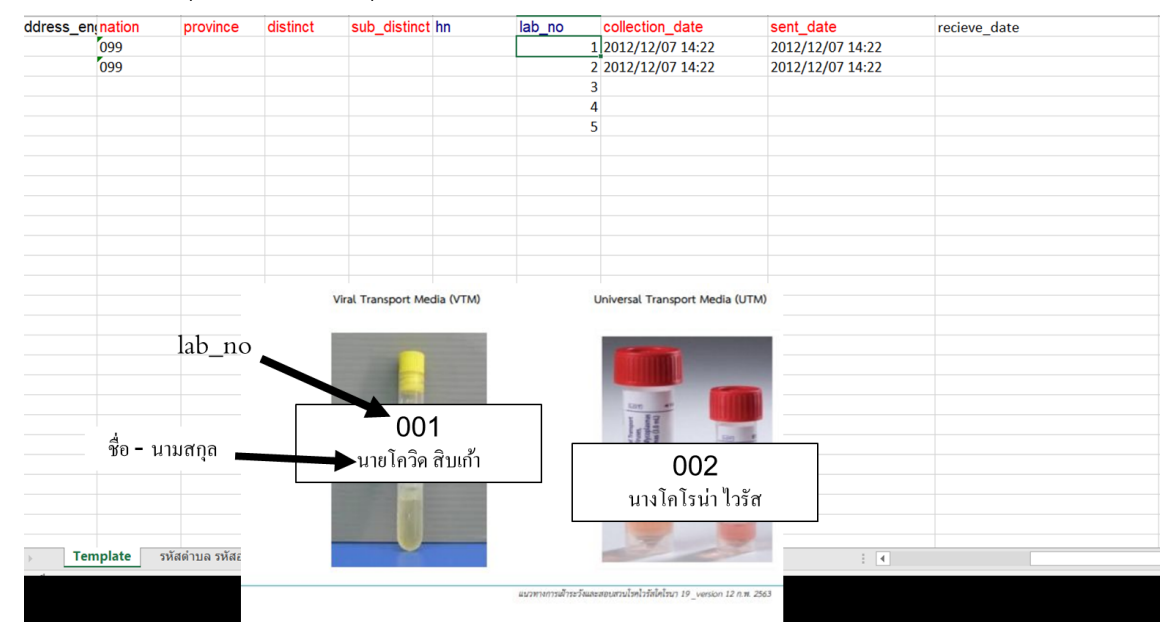

#### **การบรรจุตัวอย่าง**

- ปิดฝา VTM/UTM ระวังอย่าให้เกิดการปีนเกลียวของฝาหลอด จะส่งผลต่อการปนเปื้อนตัวอย่าง
- น่าหลอด VTM/UTM พันด้วย parafilm เฉพาะหลอดที่ไม่ใช่ฝาเกลียว (เพียง 1-2 รอบเพื่อ ป้องกันการรั่วซึม อย่าพันหนาจนเกินไป)
- บรรจุในถุงซิปล็อค 2 ชั้น โดยติดสติกเกอร์เช่นเดียวกับที่ระบุบนหลอด VTM บนถุงซิปล็อคชั้นที่ 2
- บรรจุลงในกล่องพลาสติก น่าส่งในกล่องโฟมที่บรรจุ Ice Pack ปิดฝากล่องโฟมพันด้วยเทปกาว ให้ฝาปิดสนิท ป้องกันฝาเปิดระหว่างการขนส่ง เช็ดท่าความสะอาดด้วย 70 % แอลกอฮอล์ให้ทั่ว ทั้งกล่อง ก่อนน่าขึ้นรถส่งตัวอย่าง
- กล่องโฟมให้ระบุ ชื่อรพ/หน่วยส่งตรวจ ( โดยหลังจากตรวจรับตัวอย่าง เจ้าหน้าที่จะท่าความ สะอาดและวางกล่องโฟมไว้บริเวณหน้าห้องรับตัวอย่าง ท่านสามารถรับกล่องโฟมของท่านกลับ ได้ในครั้งต่อไปที่มาส่งตัวอย่าง )
- การส่งไฟล์รายชื่อ ให้ส่งภายในวันที่ส่งตัวอย่างถึงห้องปฏิบัติการสคร.5 ราชบุรี

## **ตารางการให้บริการ (เปิดบริการทุกวันไม่เว้นวันหยุดราชการ)**

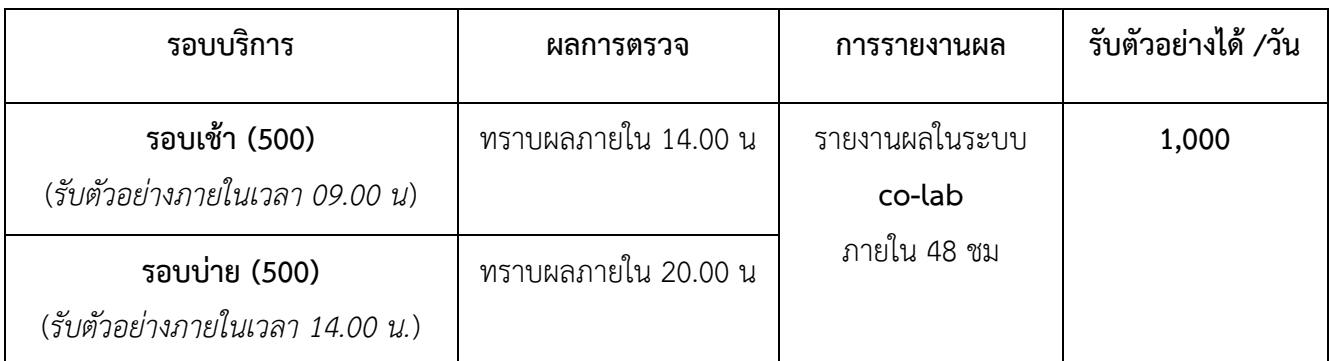

#### **การรายงานผลการตรวจ**

- 1. รายงานผลเบื้องต้นให้ผู้ส่งตรวจทราบทางไลน์ส่วนตัว
- 2. แจ้งผลรายบวกทาง e-mail ให้ผู้รับผิดชอบที่เป็น SAT สสจ. และ SATสคร.
- 3. รายงานผลในระบบ co-lab2

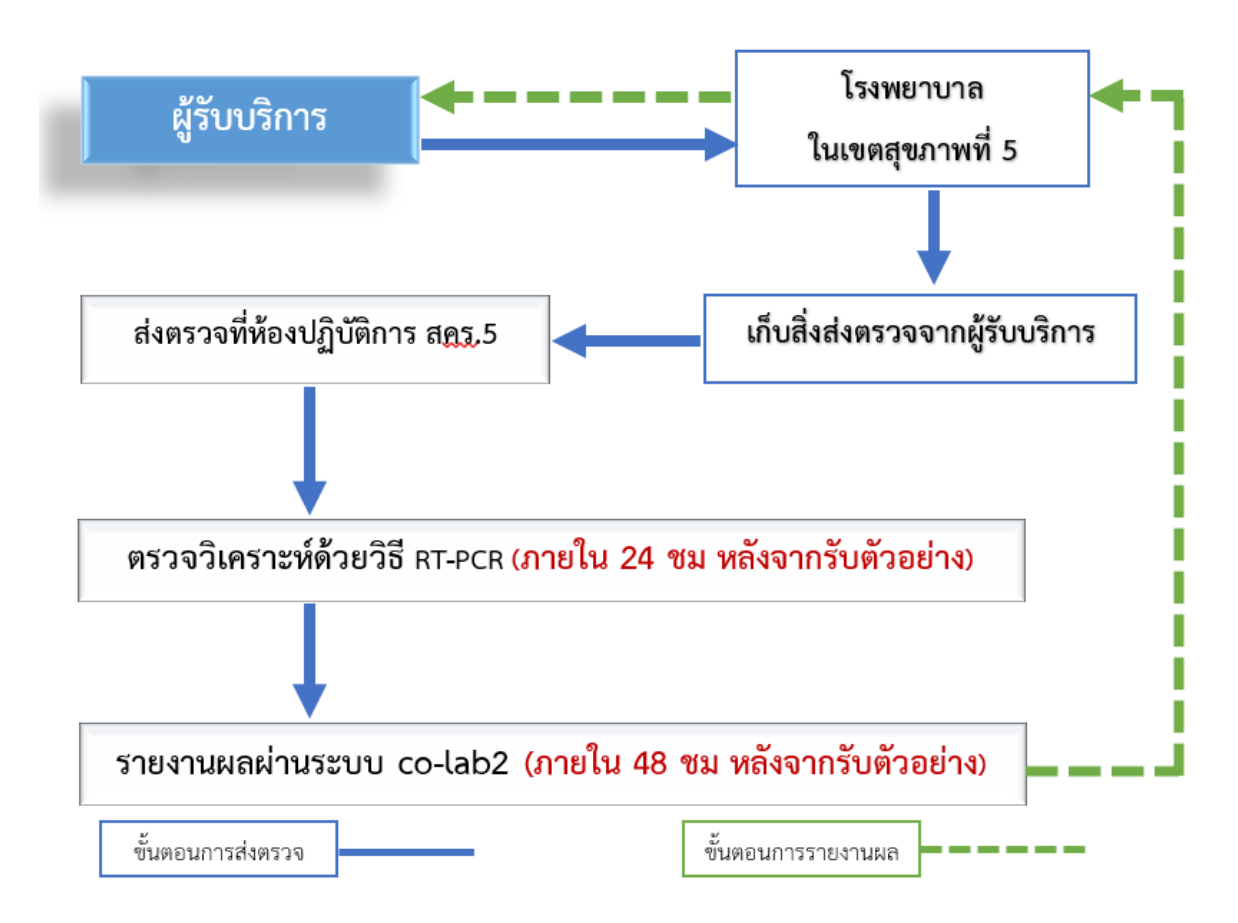

# **Flow ขั้นตอนการส่งตรวจและการรายงานผลการตรวจ**

#### **การติดต่อห้องปฏิบัติการ COVID-19**

- 1. เปิดให้บริการทุกวัน ตรวจวิเคราะห์ 2 รอบ เวลา 10.30 และ 16.30 น. รับตัวอย่างไม่เกิน 16.30 น.
- 2. ติดต่อประสานงานการส่งตรวจเฉพาะในเวลาราชการ 08.30 16.30 น. กลุ่มห้องปฏิบัติการทางการแพทย์ด้านควบคุมโรค ส่านักงานป้องกันควบคุมโรคที่ 5 จังหวัดราชบุรี
	- ห้องปฏิบัติการ โทร. 08 6409 5686 โทรศัพท์และโทรสาร 0 3272 0630 นายศุภฤกษ์ โกมลศิริ นายธนกฤต รัตนวิมล นางสาวสุรีย์ภรณ์ เรืองรังษี นางสาวเกวลิน ศรีบรรพต
	- หัวหน้ากลุ่ม ห้องปฏิบัติการทางการแพทย์ด้านควบคุมโรค นายไกรฤกษ์ สุธรรม โทร. 08 1986 4598

e-mail: [labdpcrb@gmail.com](mailto:labdpcrb@gmail.com)

โทรศัพท์ 0 3272 0630, 08 6409 5686, 08 1986 4598

\*\* ขอสงวนสิทธิ์ในการปฏิเสธสิ่งส่งตรวจที่ไม่เป็นไปตามข้อก่าหนดข้างต้น \*\*

## **เวลาเปิดให้บริการและที่ตั้งหน่วยงาน**

# **ห้องปฏิบัติการทางการแพทย์ด้านควบคุมโรค**

**ส านักงานป้องกันควบคุมโรคที่ 5 จังหวัดราชบุรี**

เปิดให้บริการ วันจันทร์ – ศุกร์ เวลา 8.30 ถึง 16.30 น. ยกเว้นวันหยุดราชการ

## **ที่ตั้งหน่วยงาน**

กลุ่มห้องปฏิบัติการทางการแพทย์ด้านควบคุมโรค ส่านักงานป้องกันควบคุมโรคที่ 5 จังหวัดราชบุรี  $123/202$  ถนนเพชรเกษม ต.หน้าเมือง อ.เมือง จ.ราชบุรี 70000

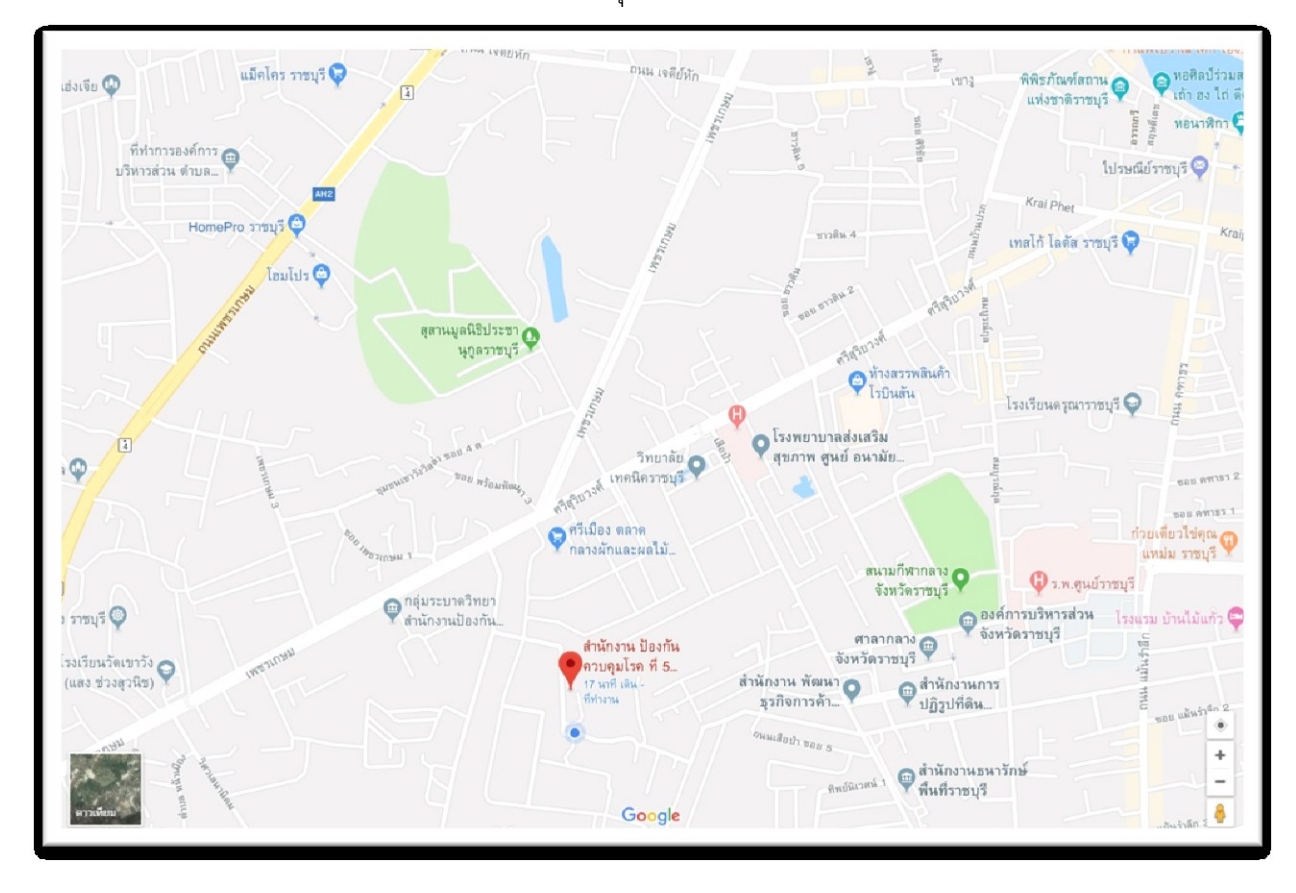